# Intermediate Programming Day 12

## **Outline**

- Exercise 11
- Pointer operations
- Dynamic 2D arrays
- Pointers and const
- Review questions

#### Exercise 11

#### pairwise\_sum.c: valgrind to the rescue

```
>> valgrind --leak-check=full --show-leak-kinds=all ./a.out
...
==2131554== Command: ./a.out
=2131554===2131554== Invalid write of size 4
==2131554== at 0x40120E: pairwise_sum (pairwise_sum.c:35)
= ==2131554== by 0x4012B5: main (pairwise sum.c:50)
==2131554== Address 0x4a8d050 is 0 bytes after a block of size 16 alloc'd
= ==2131554== at 0x484186F: malloc (vg replace malloc.c:381)
==2131554== by 0x4011A2: pairwise_sum (pairwise_sum.c:28)
= ==2131554== by 0x4012B5: main (pairwise sum.c:50)
=2131554=...
```

```
Exercise 11
      pairwise_sum.c:
      valgrind to the rescue
>> valgrind --leak-check=full --show-leak-kinds=a\mid 38. }
...
==2131554== Command: ./a.out
==2131554==
==2131554== Invalid write of size 4
==2131554== at 0x40120E: pairwise_sum (pairwise_sum.c:35)
= ==2131554== by 0x4012B5: main (pairwise sum.c:50)
==2131554== Address 0x4a8d050 is 0 bytes after a block of size 16 alloc'd
==2131554== at 0x484186F: malloc (vg_replace_malloc.c:381)
==2131554== by 0x4011A2: pairwise_sum (pairwise_sum.c:28)
= ==2131554== by 0x4012B5: main (pairwise sum.c:50)
==2131554==
...
                                                                        pairwise_sum.c
                                                  …
                                                  23. int *pairwise_sum( int *array , int length ){
                                                  ...
                                                  28. int *fresh = malloc( sizeof(int) * ( length-1 ) );
                                                  ...
                                                  32. // do the pairwise sum into "fresh"
                                                  33. for( int i=0 ; i length ; i++ )
                                                  34. {
                                                  35. fresh[i] = array[i] + array[i+1];
                                                  36. }
                                                  37. return fresh;
                                                  …
```
4

```
Exercise 11
      pairwise_sum.c:
      valgrind to the rescue
>> valgrind --leak-check=full --show-leak-kinds=a\mid 38. }
...
==2131554== Command: ./a.out
==2131554==
==2131554== Invalid write of size 4
==2131554== at 0x40120E: pairwise_sum (pairwise_sum.c:35)
= ==2131554== by 0x4012B5: main (pairwise sum.c:50)
==2131554== Address 0x4a8d050 is 0 bytes after a block of size 16 alloc'd
==2131554== at 0x484186F: malloc (vg_replace_malloc.c:381)
==2131554== by 0x4011A2: pairwise_sum (pairwise_sum.c:28)
= ==2131554== by 0x4012B5: main (pairwise sum.c:50)
=2131554=...
                                                                        pairwise_sum.c
                                                  …
                                                 23. int *pairwise_sum( int *array , int length ){
                                                  ...
                                                 28. int *fresh = malloc( sizeof(int) * (length-1) );
                                                  ...
                                                 32. // do the pairwise sum into "fresh"
                                                  33. for( int i=0 ; i length ; i++ )
                                                  34. {
                                                  35. fresh[i] = array[i] + array[i+1];
                                                  36. }
                                                  37. return fresh;
                                                 …
```
5

```
\rightarrow valgrind --leak-check=full --show-leak-kinds=a\overline{37}.
...
==2186254== HEAP SUMMARY:
=2186254== in use at exit: 16 bytes in 1 blocks
==2186254== total heap usage: 4 allocs, 3 frees, 1,068 bytes allocated
=2186254===2186254== LEAK SUMMARY:
==2186254== definitely lost: 16 bytes in 1 blocks
=2186254== indirectly lost: 0 bytes in 0 blocks
==2186254== possibly lost: 0 bytes in 0 blocks
==2186254== still reachable: 0 bytes in 0 blocks
==2186254== suppressed: 0 bytes in 0 blocks
==2186254== Rerun with --leak-check=full to see details of leaked memory
=2186254=...
       Exercise 11
      pairwise_sum.c:
      valgrind to the rescue
                                                                        pairwise_sum.c
                                                  …
                                                  23. int *pairwise_sum( int *array , int length ){
                                                  ...
                                                  28. int *fresh = malloc( sizeof(int) * ( length-1 ) );
                                                  ...
                                                  32. // do the pairwise sum into "fresh"
                                                  33. for( int i=0 ; i<length-1 ; i++ )
                                                  34. {
                                                  35. fresh[i] = array[i] + array[i+1];
                                                  36. }
                                                          return fresh;
                                                  38. }
                                                  …
                                                                                                   6
```
#### Exercise 11 pairwise\_sum.c: valgrind to the rescue >> valgrind --leak-check=full --show-leak-kinds=a $\begin{bmatrix} 0 & 0 \\ 57 & 0 \end{bmatrix}$ ... ==2186254== HEAP SUMMARY:  $=$  ==2186254== in use at exit: 16 bytes in 1 blo  $\overline{59}$ .  $=2186254==$  total heap usage: 4 allocs, 3 frees  $=2186254=$ ==2186254== LEAK SUMMARY:  $=$  ==2186254== definitely lost: 16 bytes in 1 blocks.<br>--2186254== indinectly lost: 0 bytes in 0 block 05.  $=$  ==2186254== indirectly lost: 0 bytes in 0 bloc  $=2186254==$  possibly lost: 0 bytes in 0 bloc  $=2186254==$  still reachable: 0 bytes in 0 bloc ==2186254== suppressed: 0 bytes in 0 blocks ==2186254== Rerun with --leak-check=full to see details of leaked memory ==2186254== ... *pairwise\_sum.c* … 23. int \*pairwise\_sum( int \*array, int length ){ ... 28. int \*fresh =  $\frac{\text{malloc}}{\text{c}}$  sizeof(int) \* (length-1)); ... 38. } … 49. int main(){ ... 52. int \*pairsum1 = pairwise\_sum(array, 5); ... free(pairsum1); 58. int \*pairsum2 = pairwise\_sum(pairwise\_sum(array, 5), 4); 60. ... 63. **free**(pairsum2); 64. return 0: 66. } 7

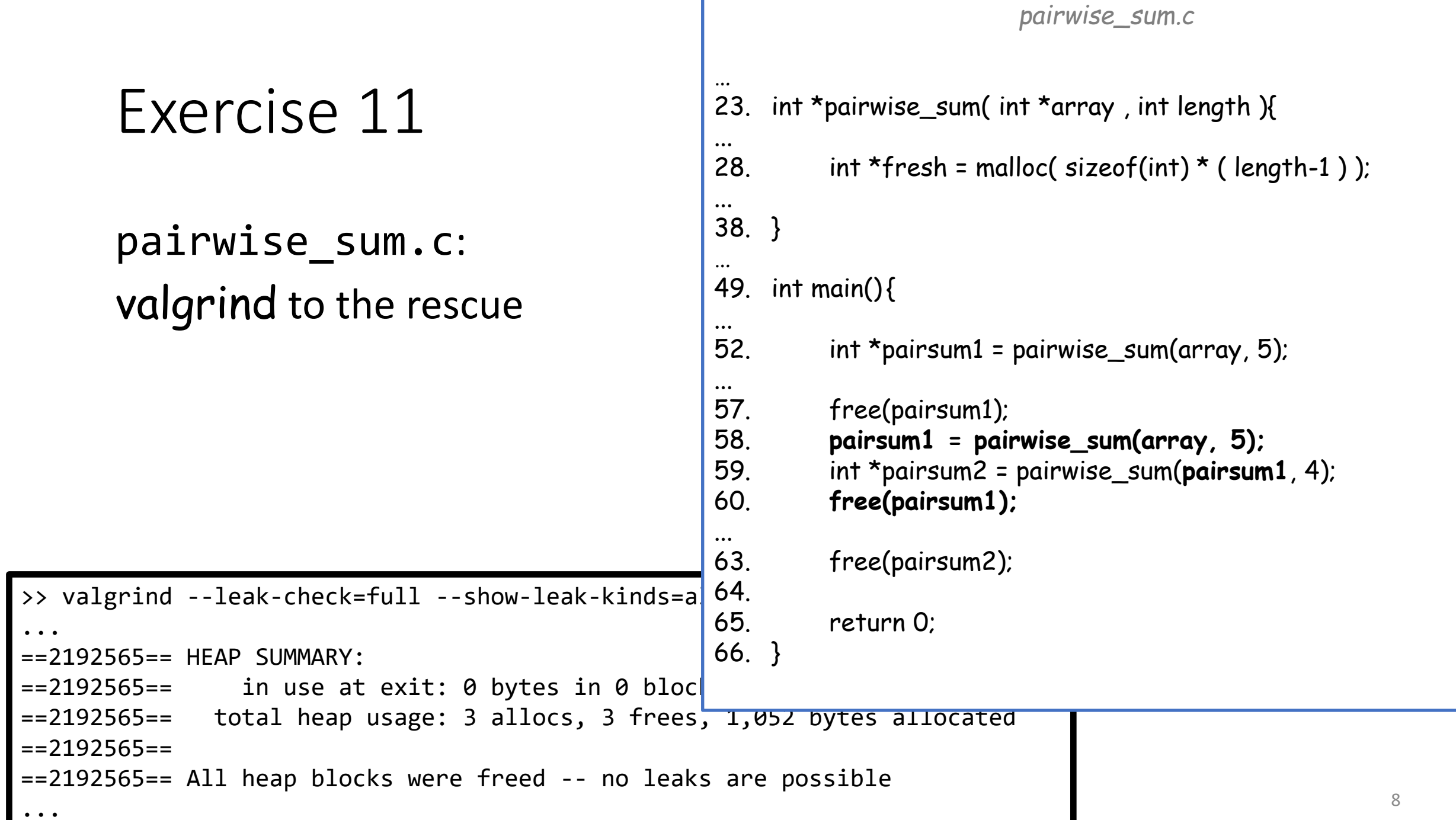

#### Exercise 11

primes.c: valgrind to the rescue

```
>> valgrind --leak-check=full --show-leak-kinds=all ./a.out
...
= ==2193150== Invalid read of size 4
= ==2193150== at 0x4012DD: main (\frac{p \cdot p \cdot m}{p \cdot p \cdot m})
==2193150== Address 0x4b6e070 is 9,808 bytes inside a block of size 10,240 free'd
==2193150== at 0x48466AF: realloc (vg_replace_malloc.c:1437)
= ==2193150== by 0x40122A: set primes (primes.c:44)
==2193150== by 0x4012AC: main (primes.c:62)
==2193150== Block was alloc'd at
==2193150== at 0x48466AF: realloc (vg_replace_malloc.c:1437)
= ==2193150== by 0x40122A: set primes (primes.c:44)
==2193150== by 0x4012AC: main (primes.c:62)
...
```
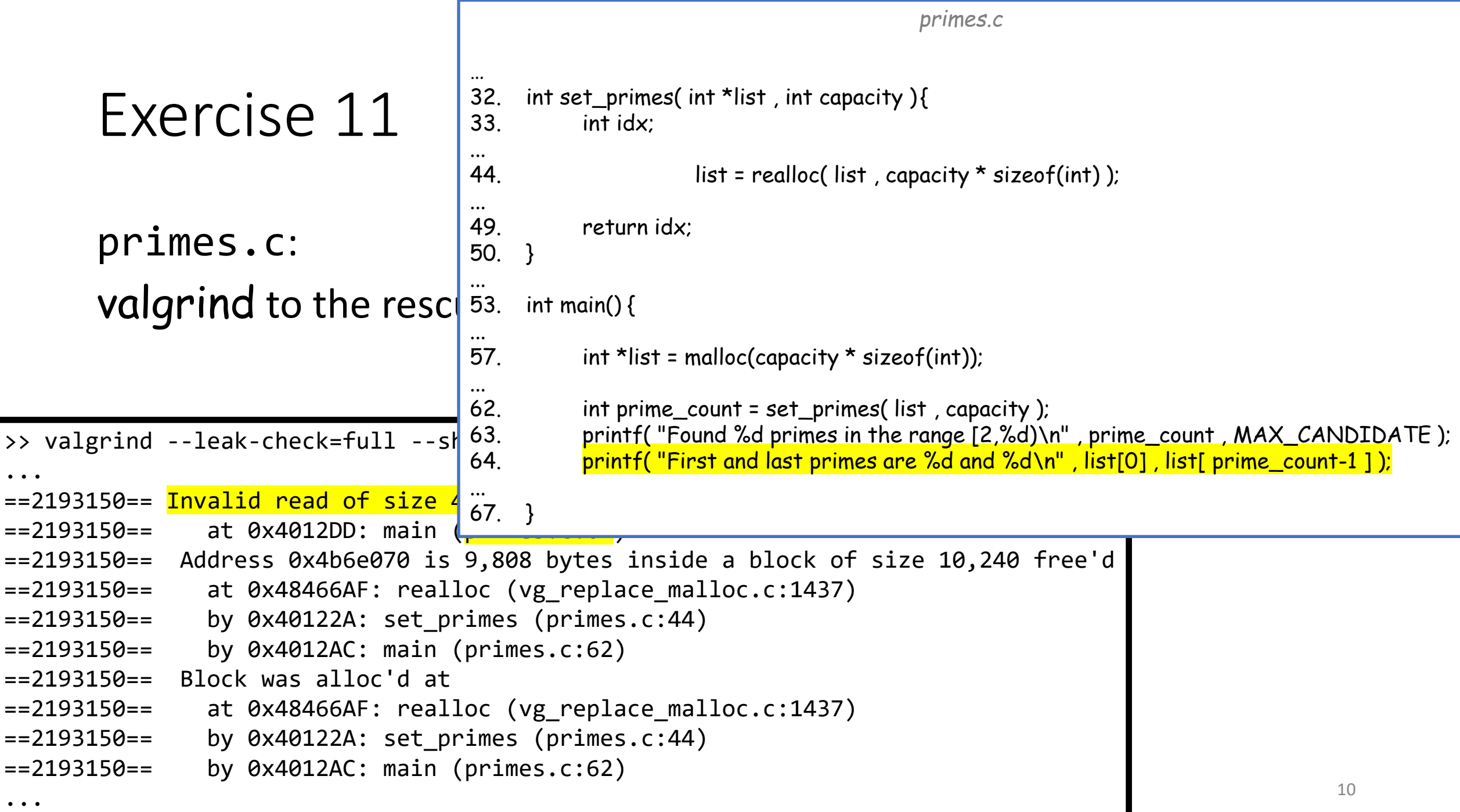

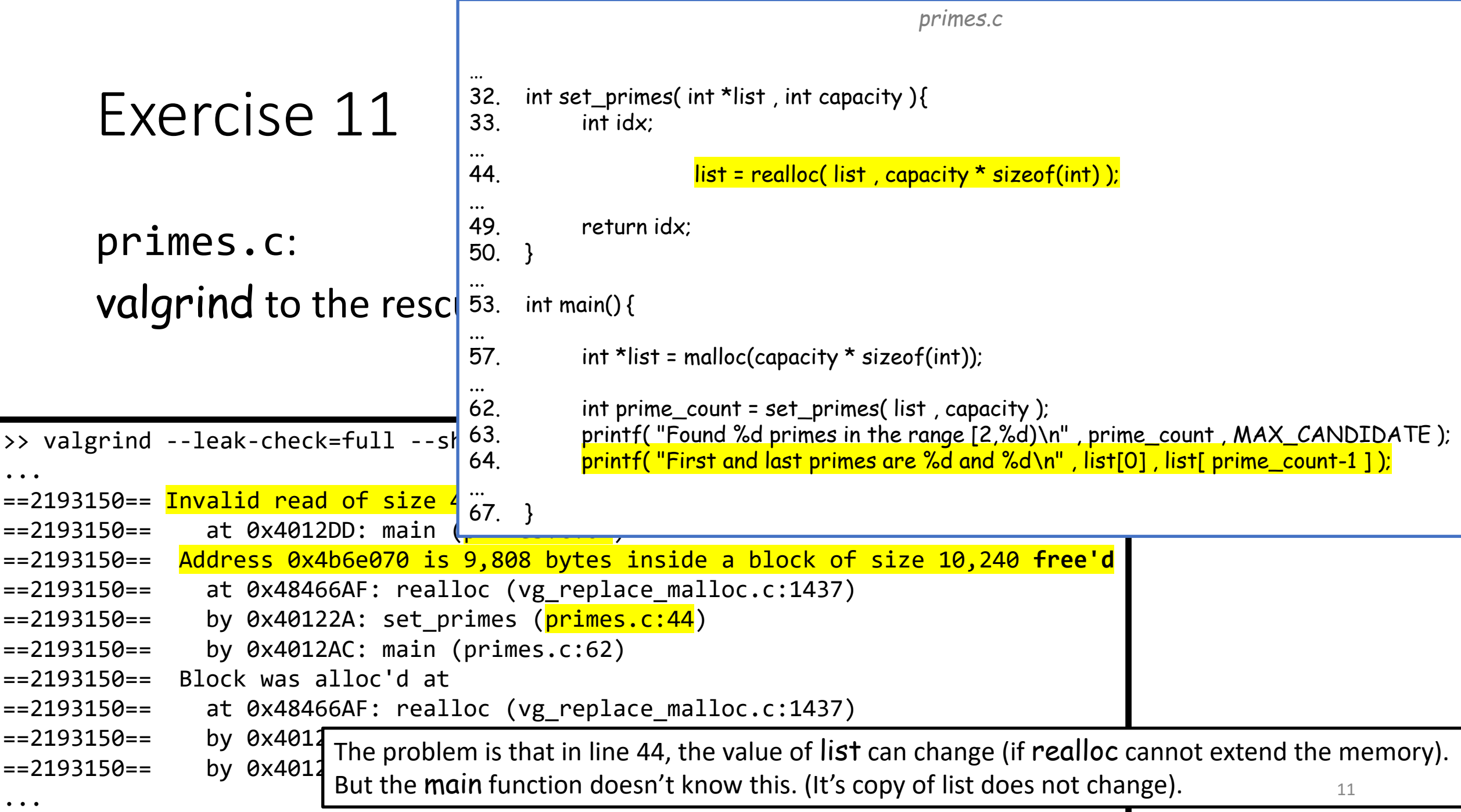

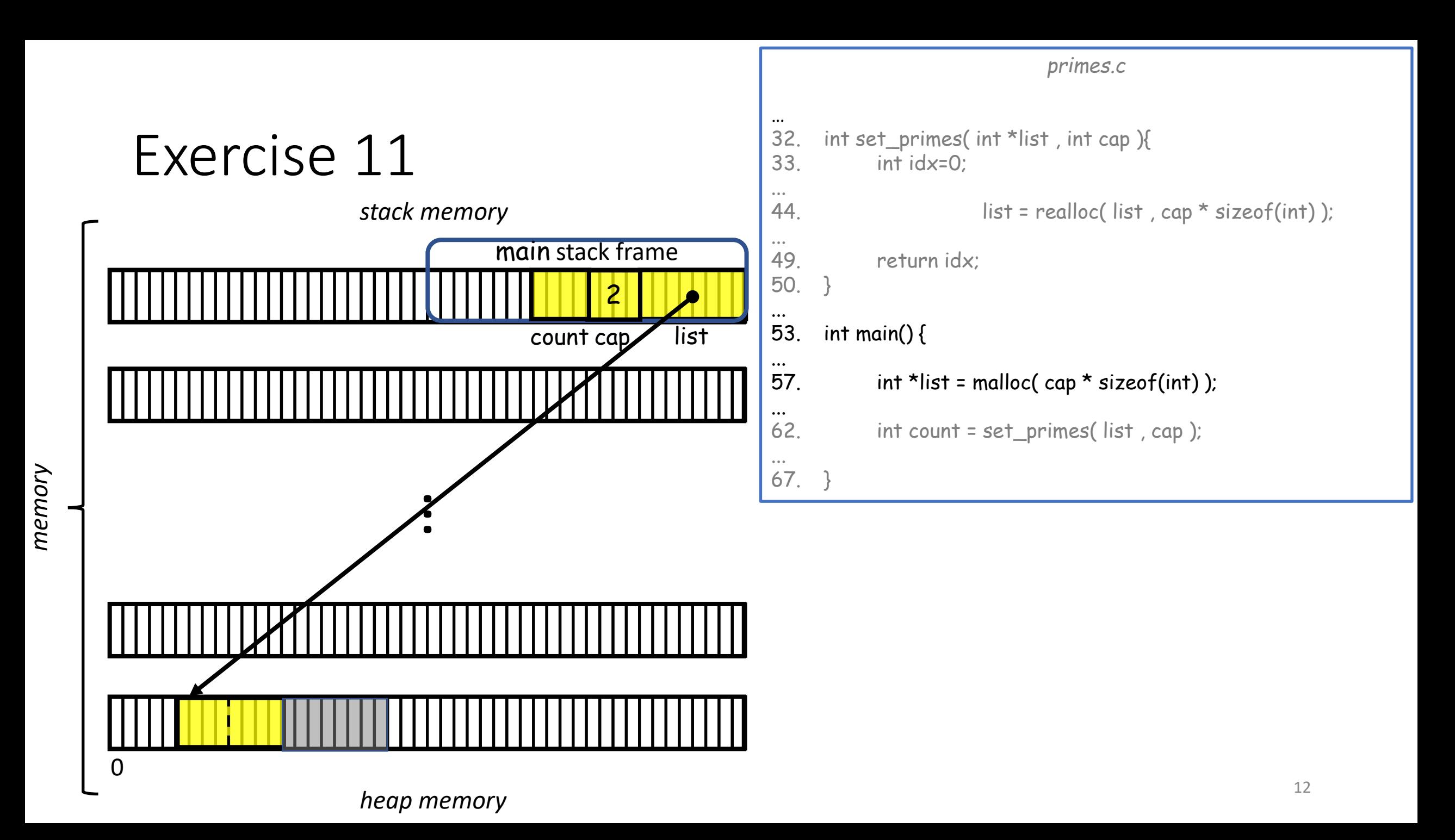

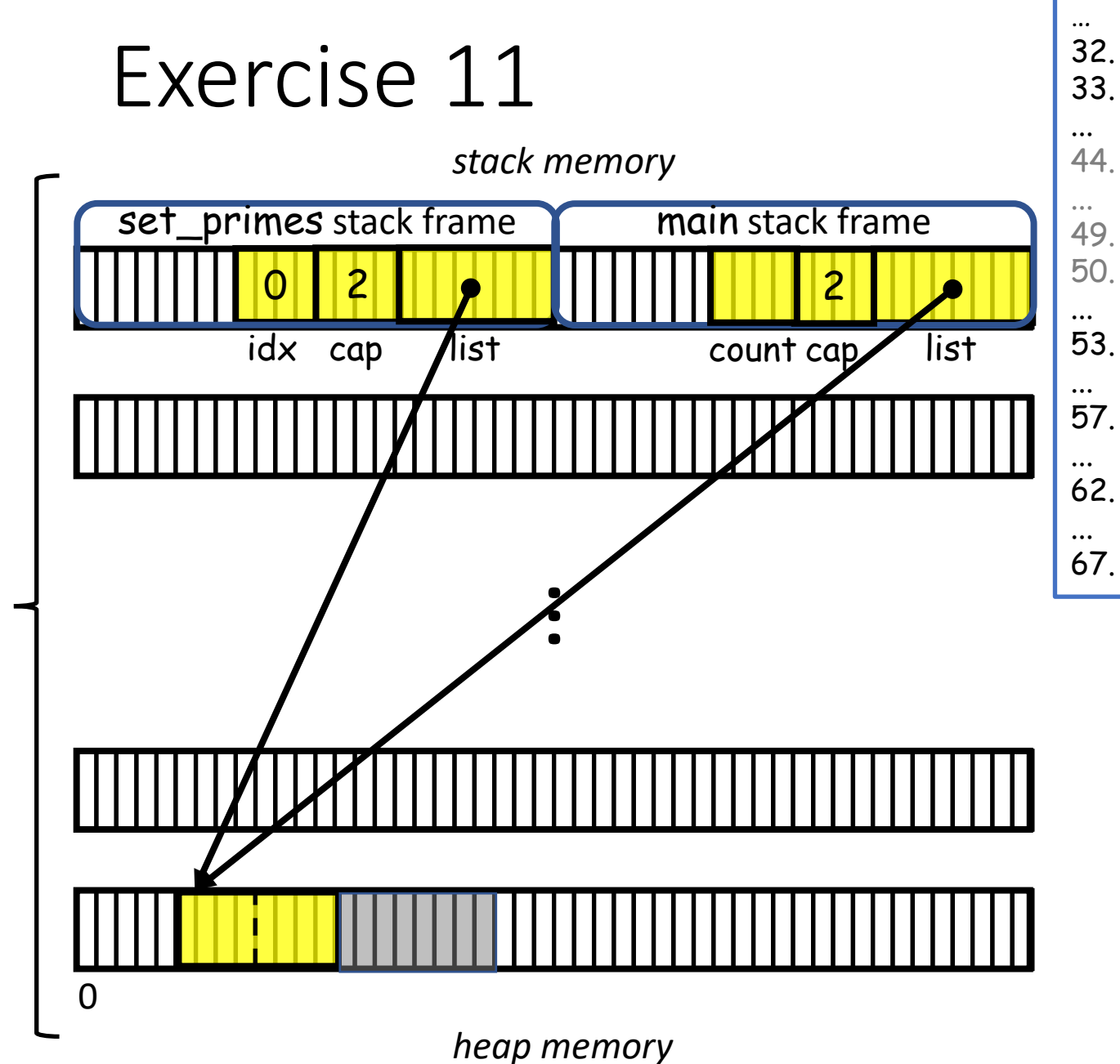

#### *primes.c* 32. int set\_primes( int \*list , int cap ){ 33. int idx=0; 44. list = realloc( list, cap \* sizeof(int) ); 49. return idx; 50. } 53. int main() { 57. int \*list = malloc( $cap *$  sizeof(int)); 62. int count = set\_primes( list, cap); 67. }

### Exercise 11

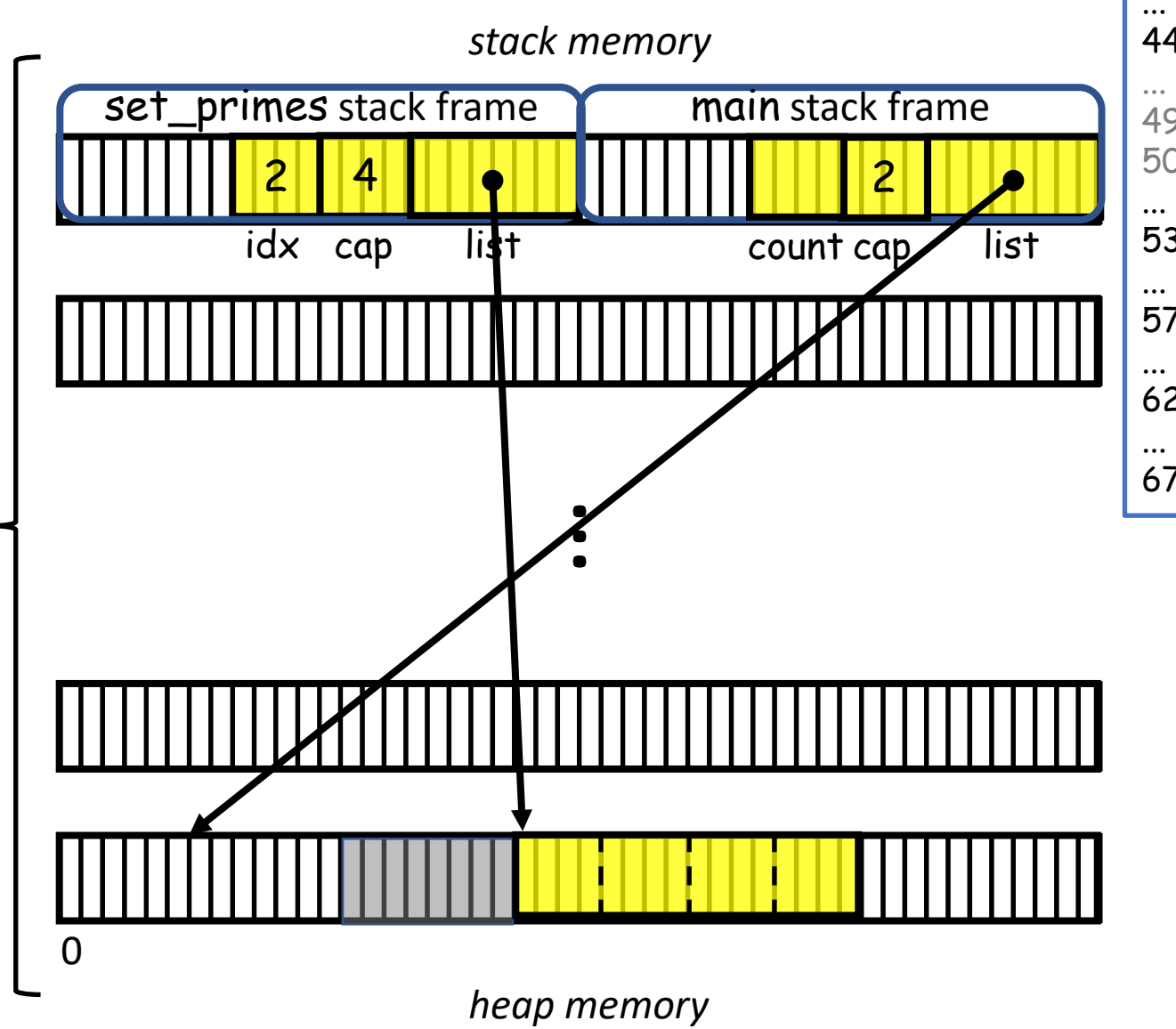

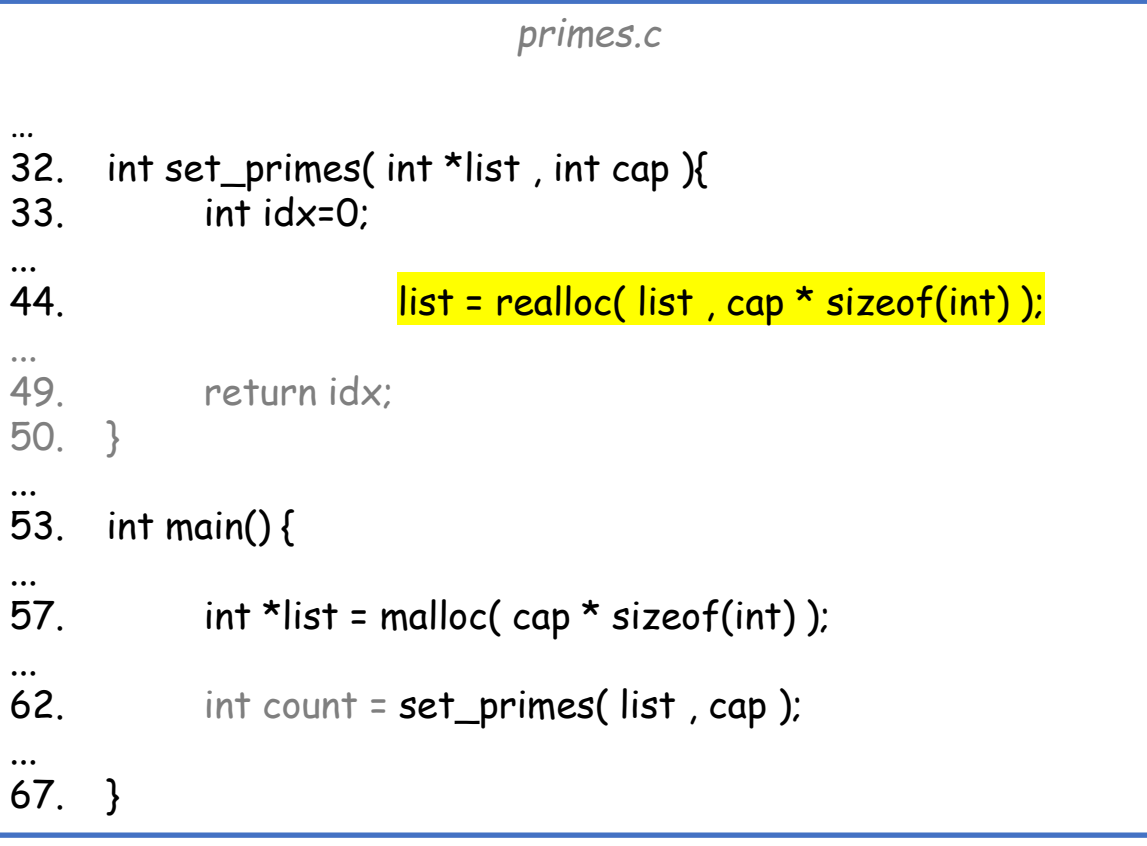

### Exercise 11

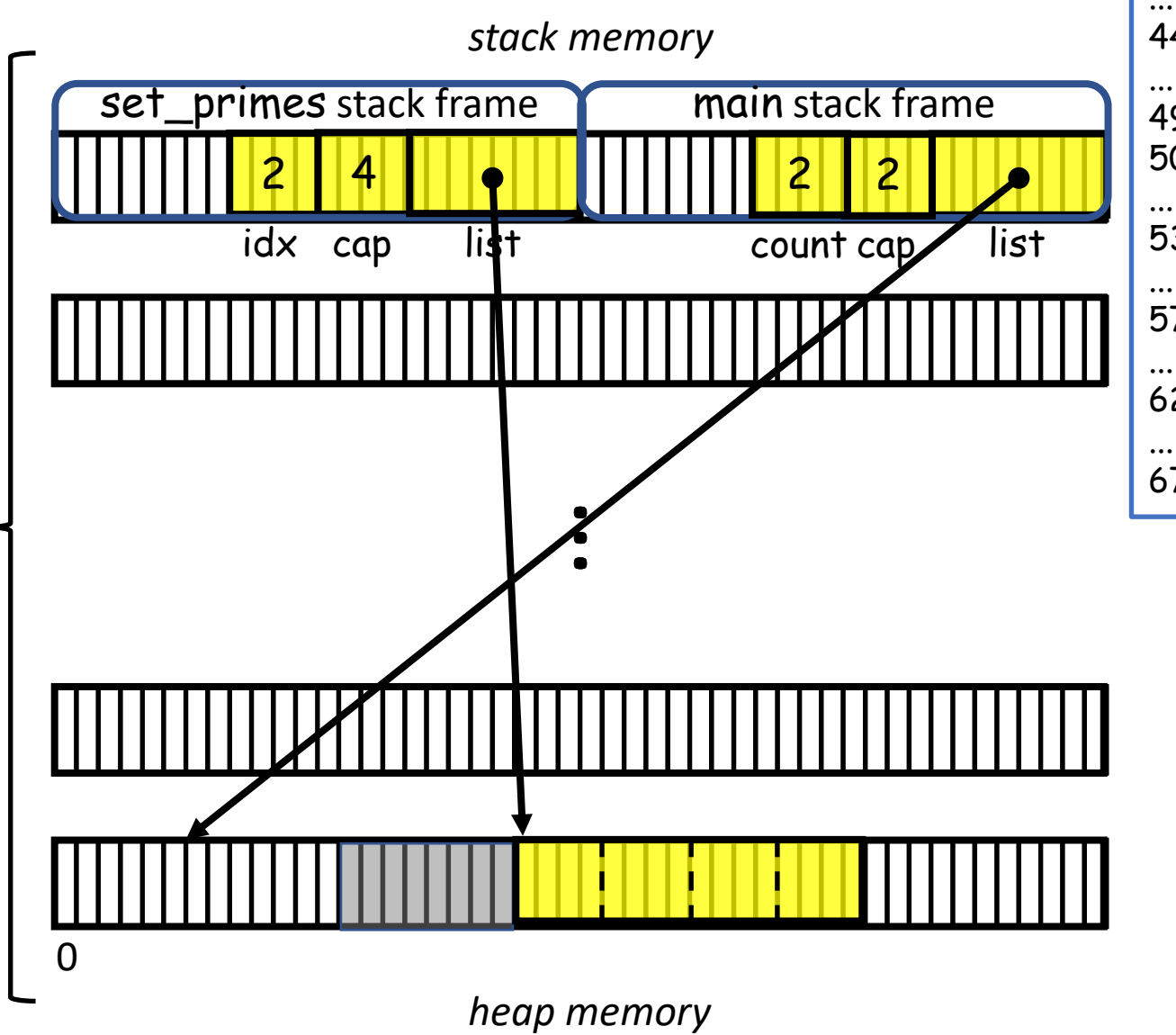

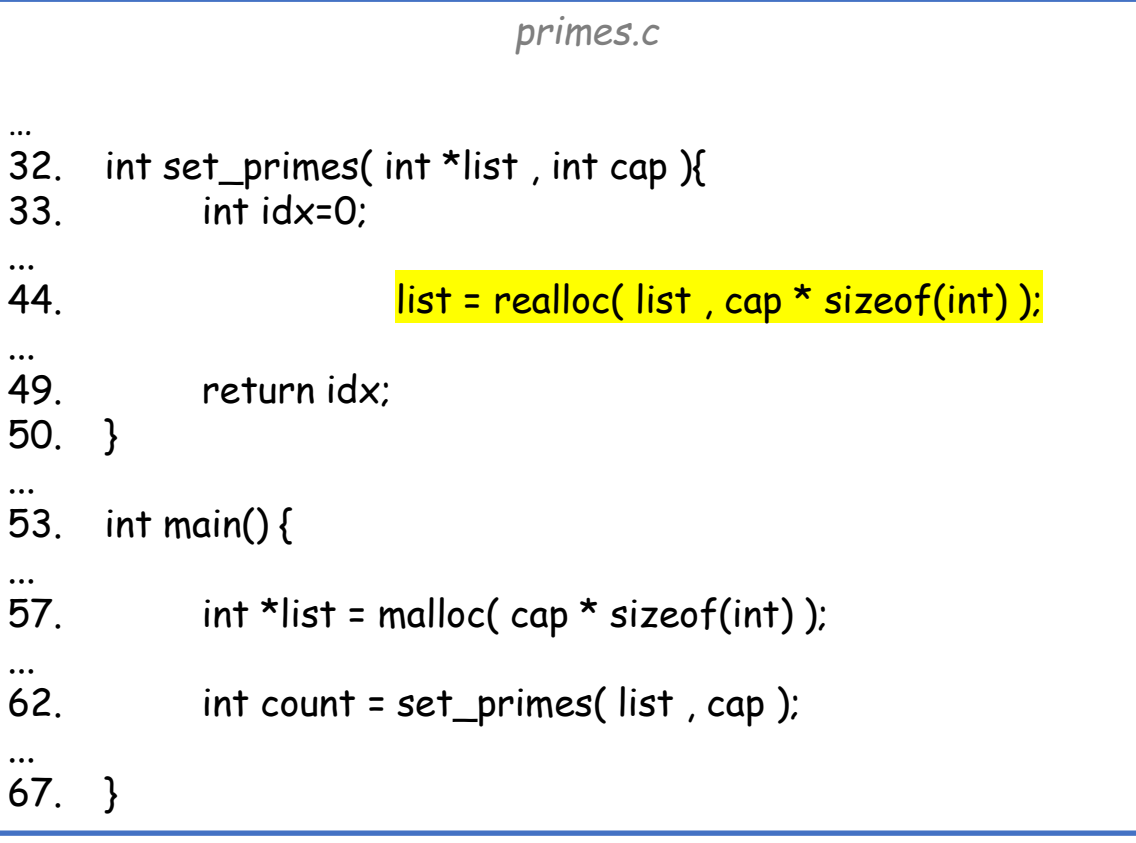

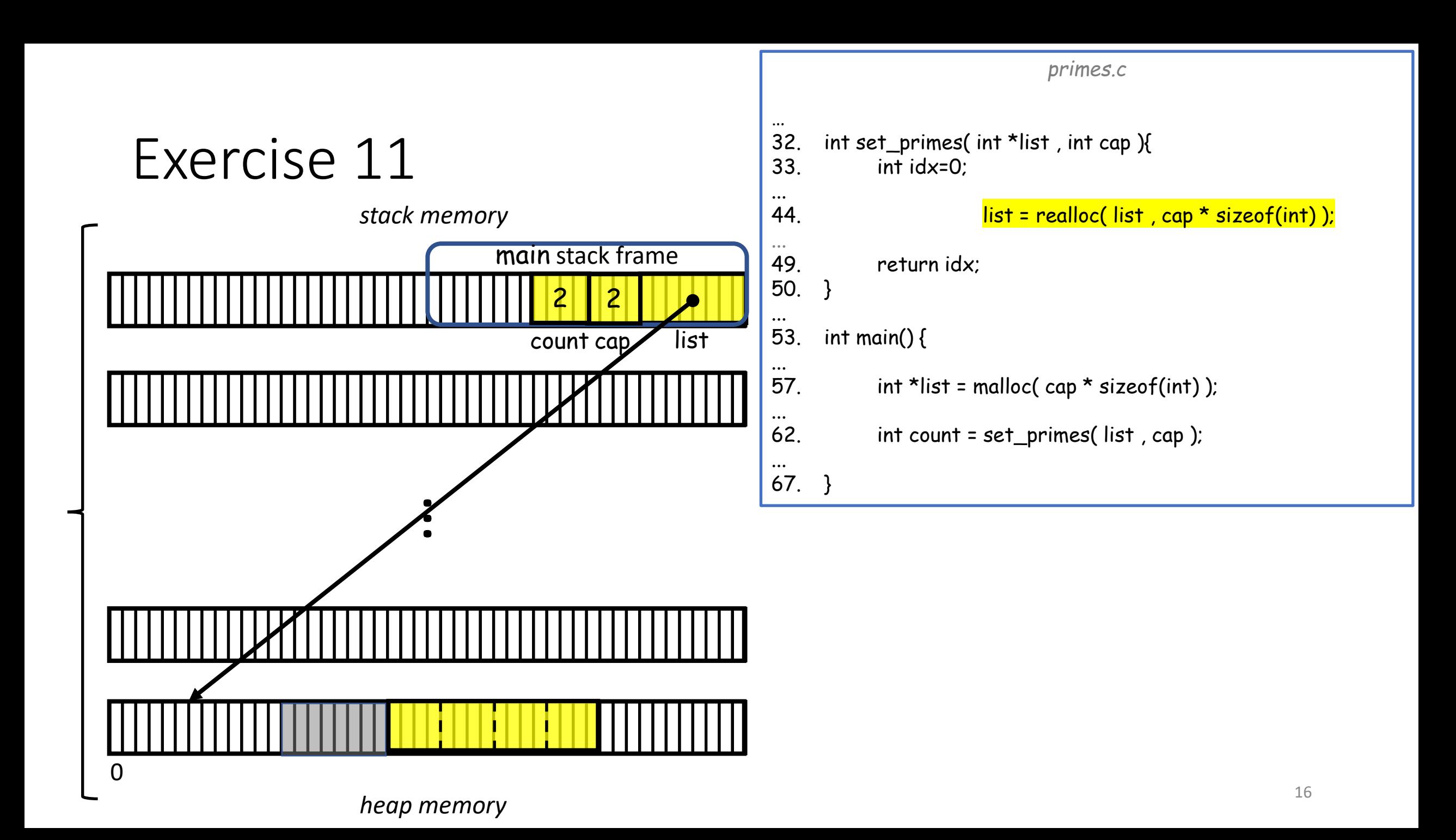

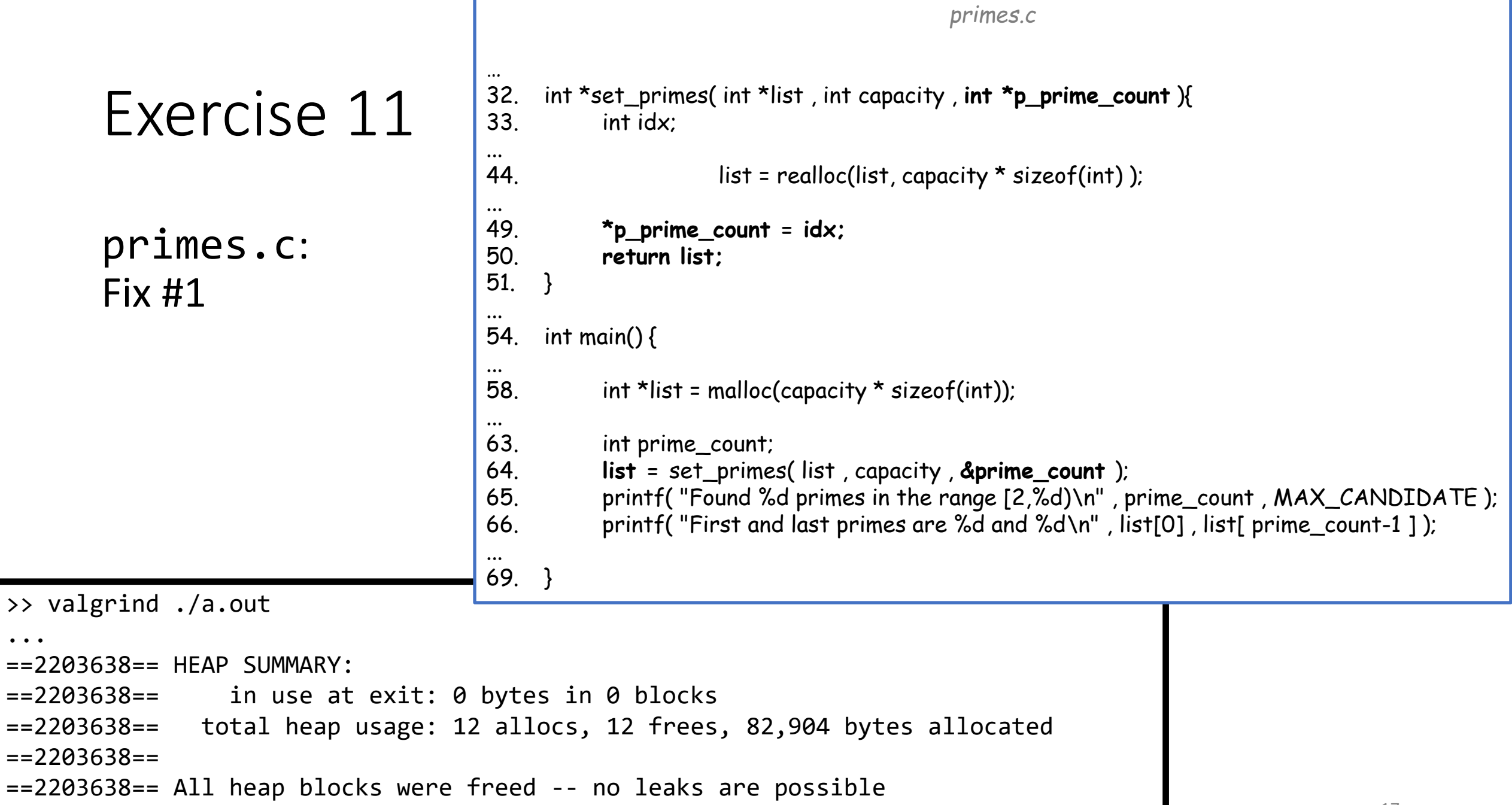

...

li port

17

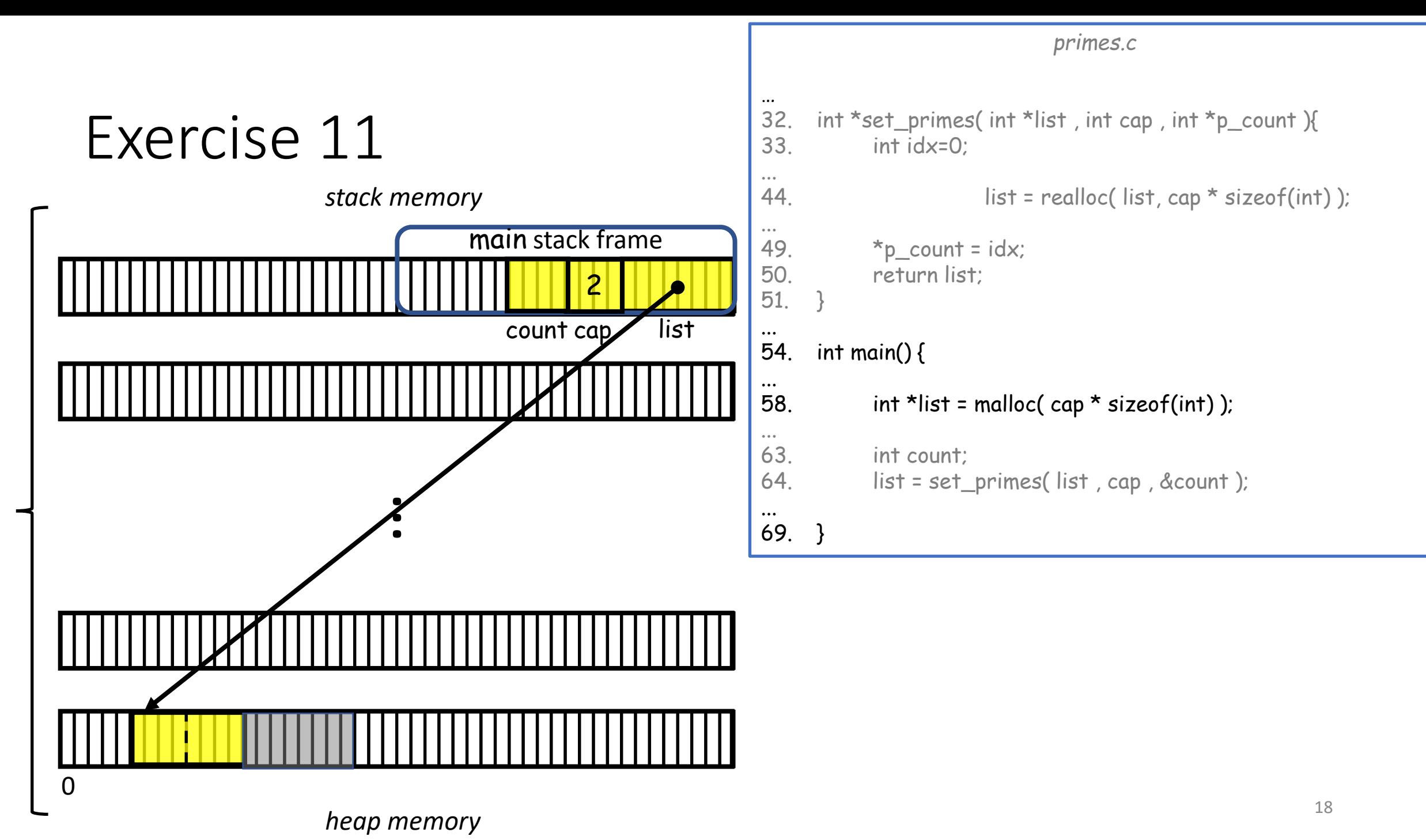

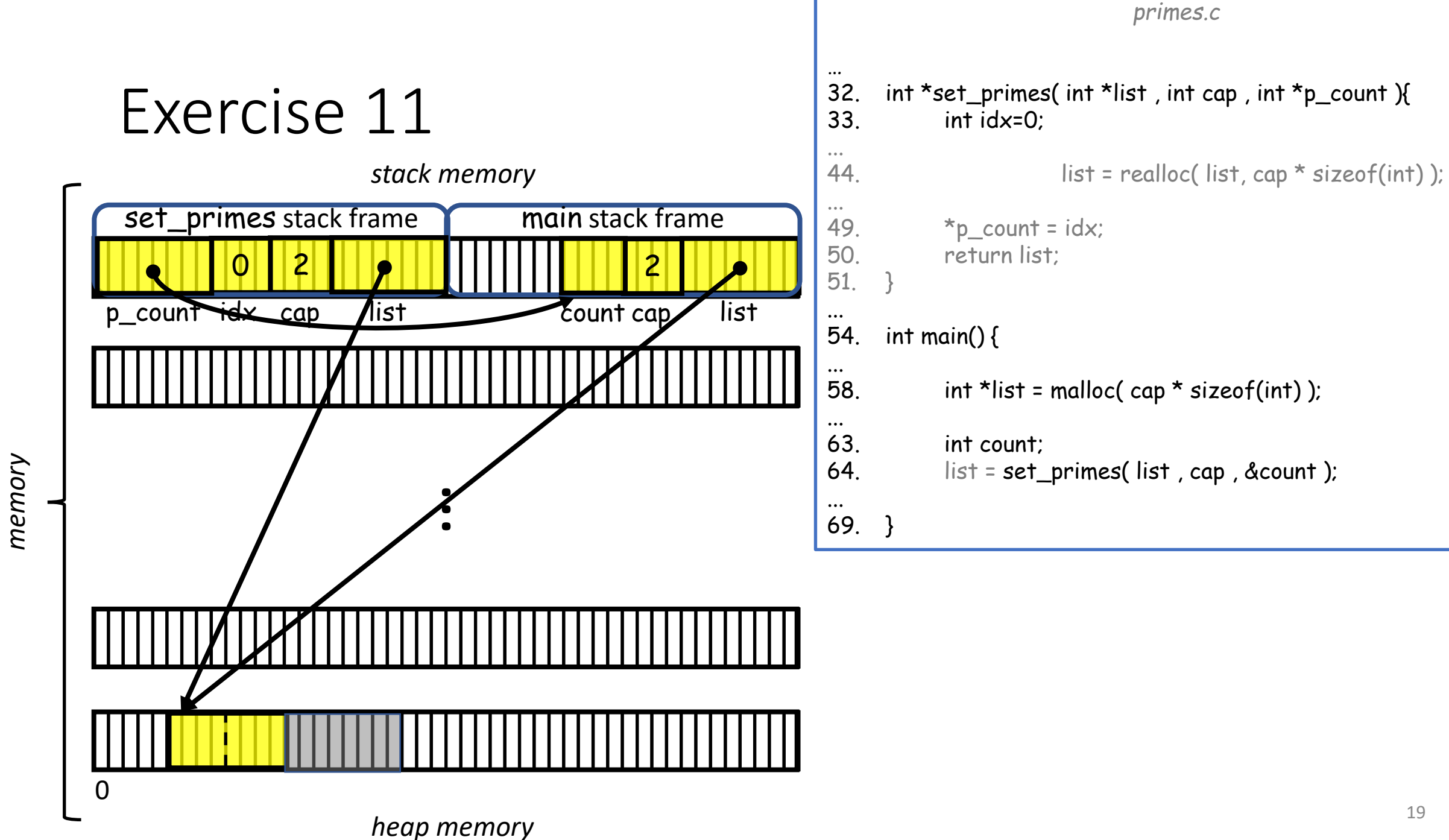

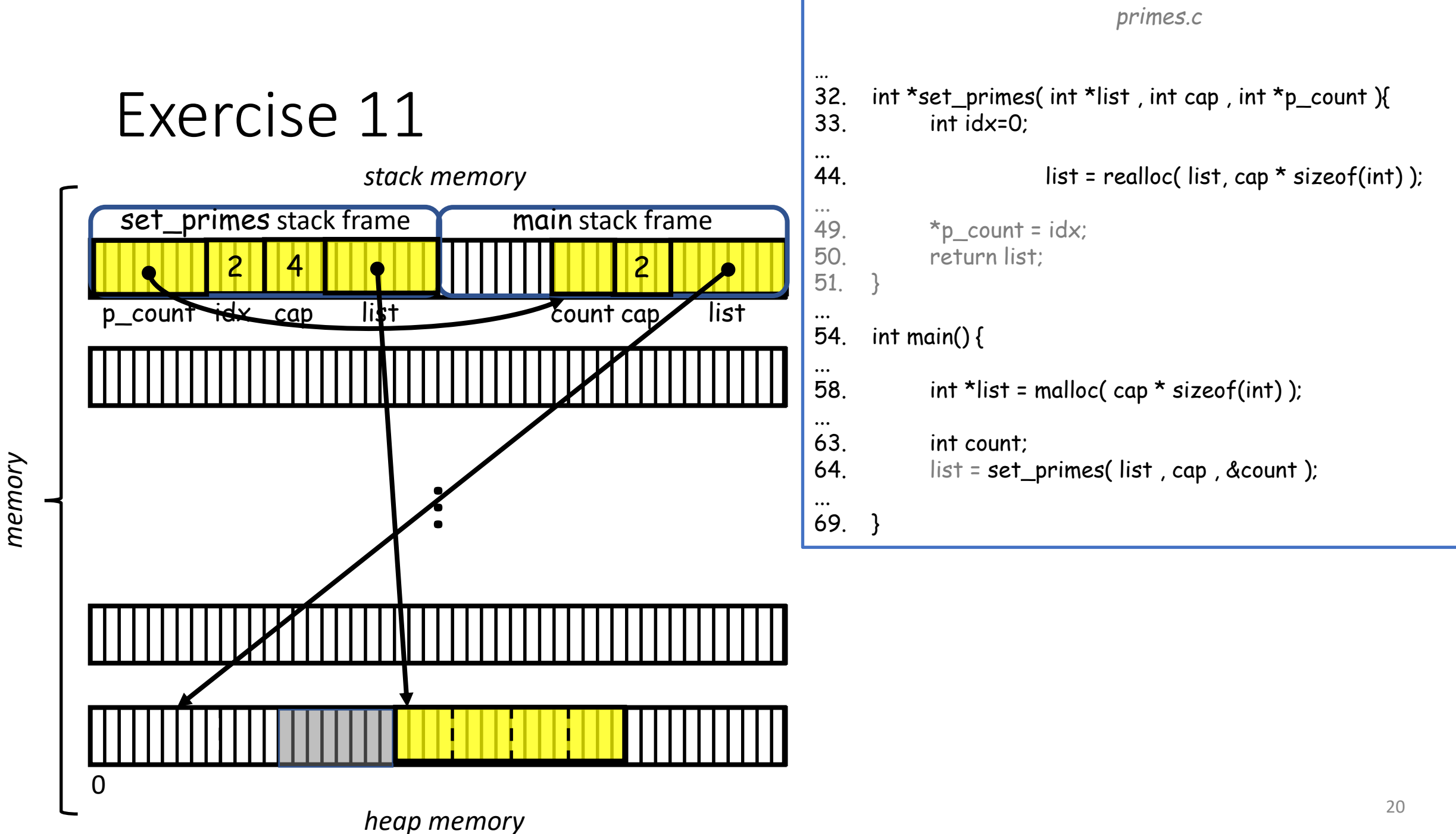

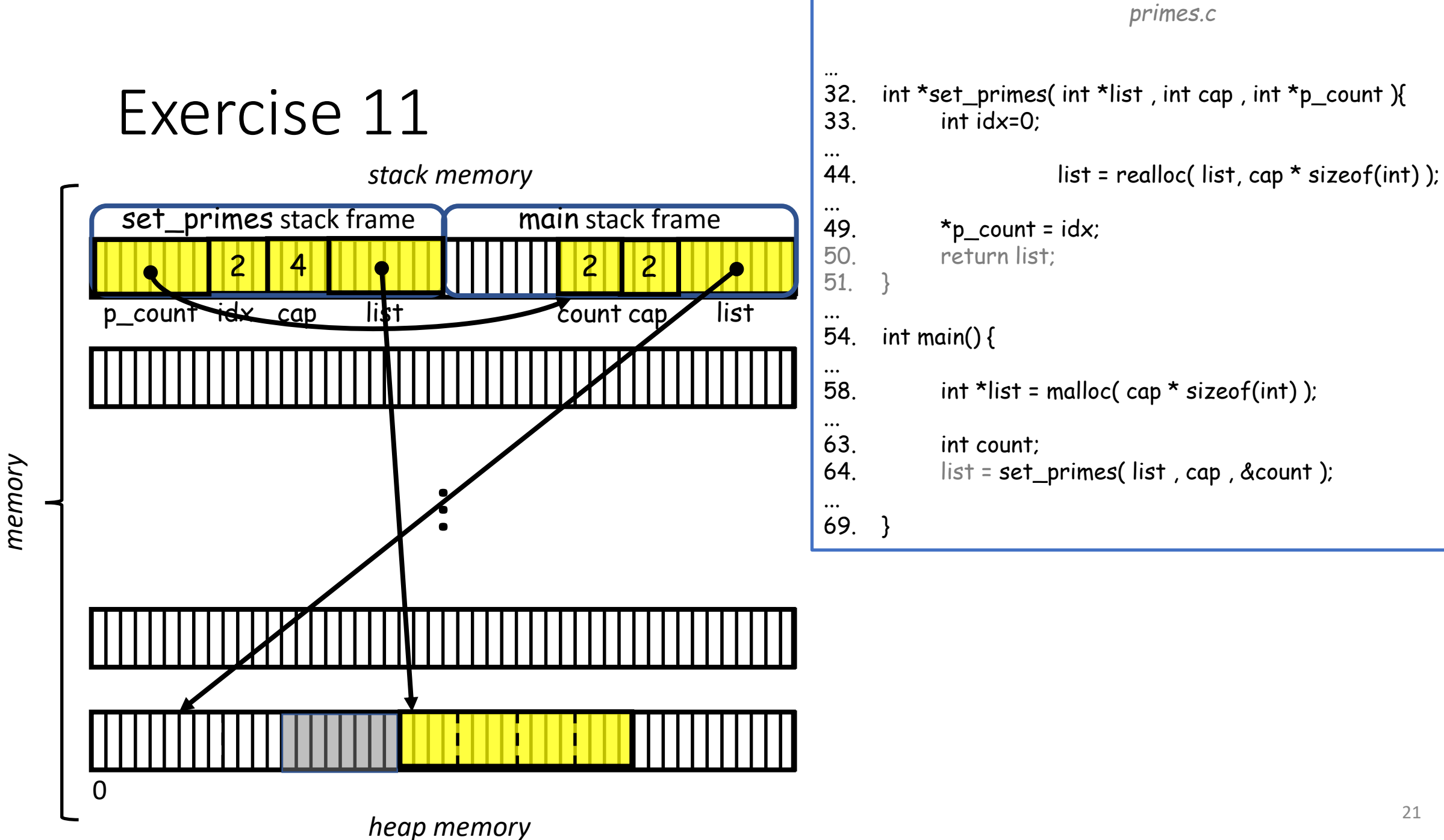

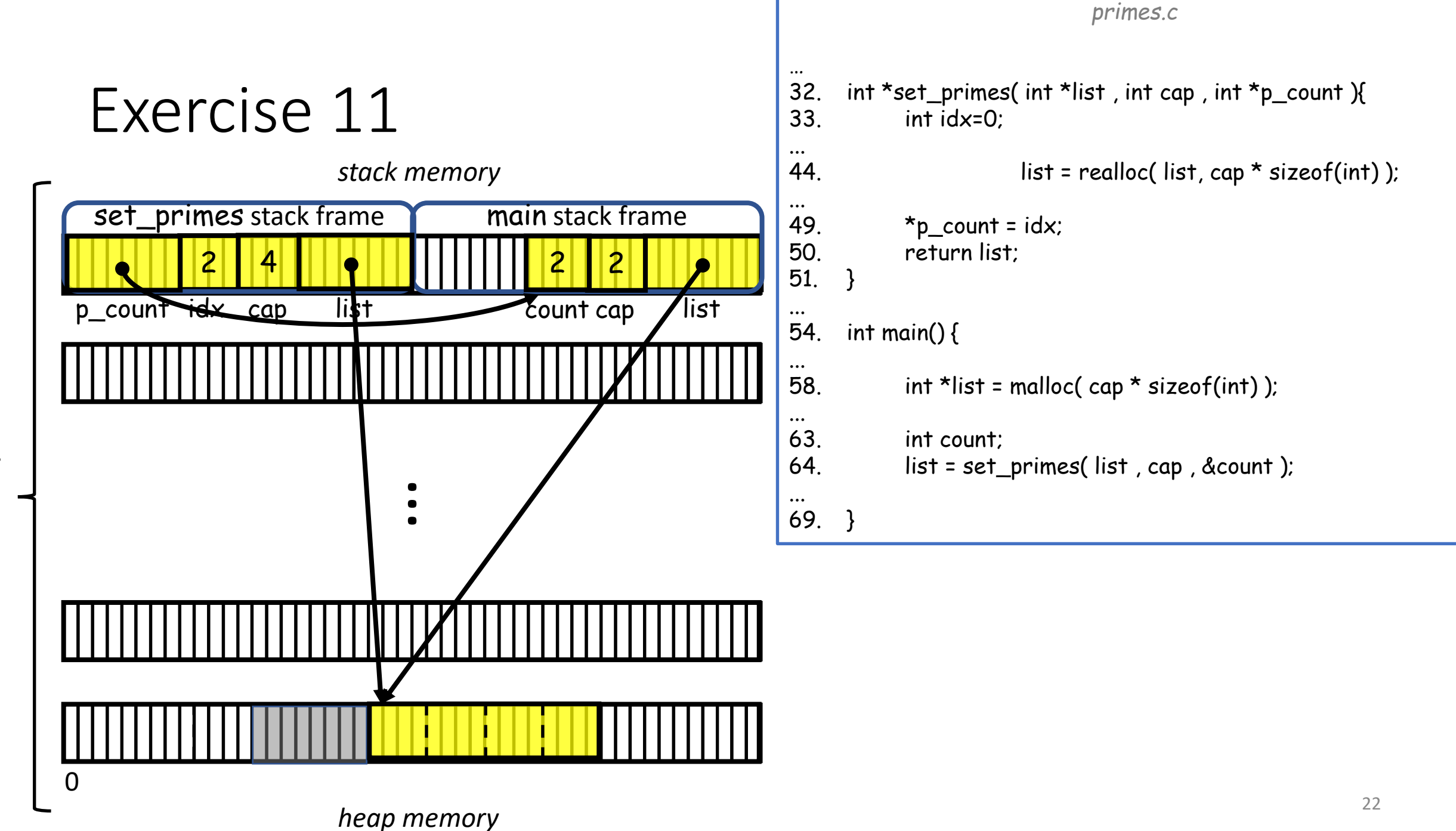

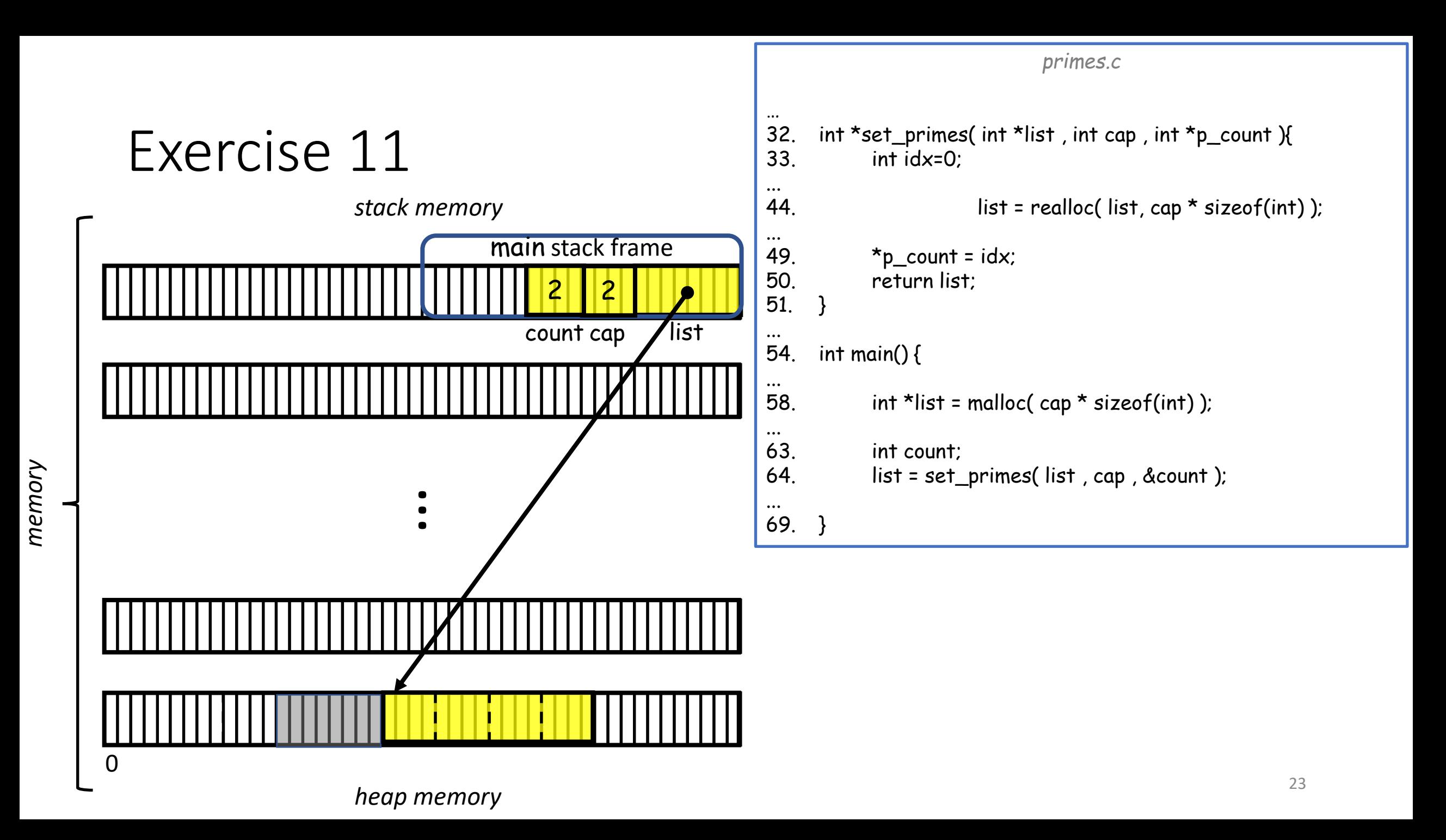

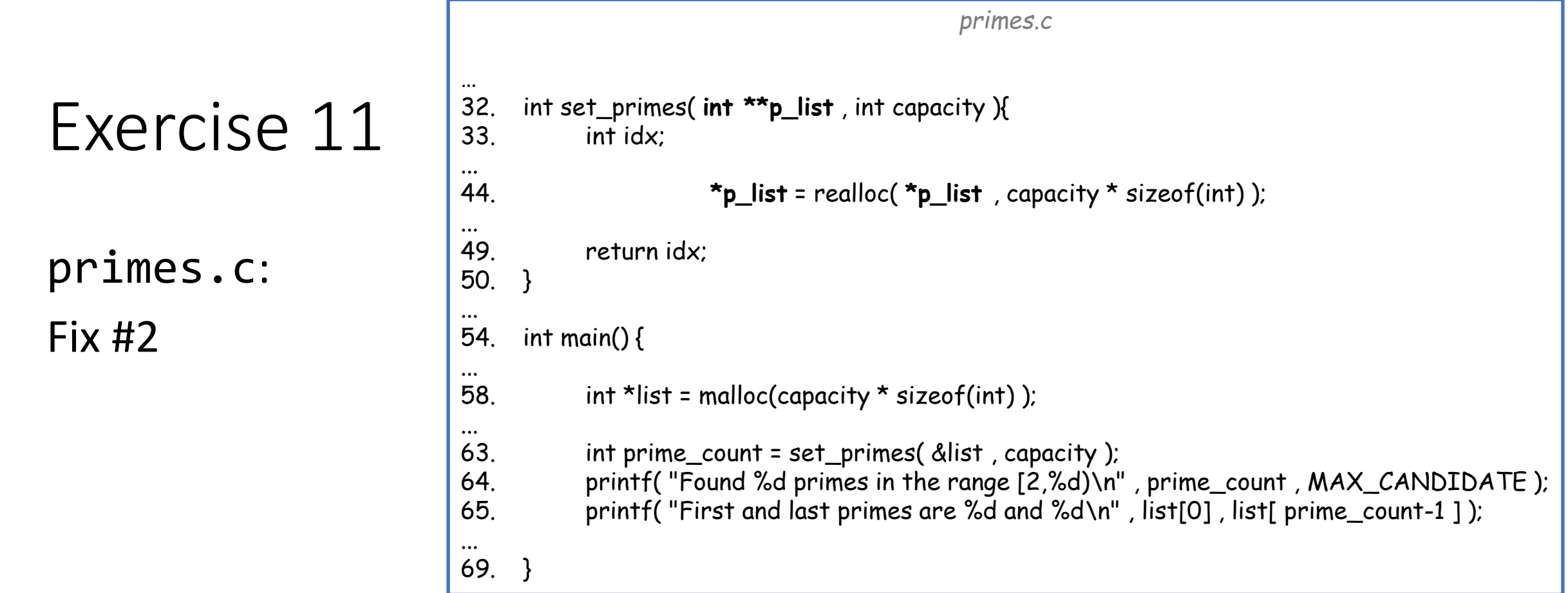

```
>> valgrind --leak-check=full --show-leak-kinds=all ./a.out
...
==2203638== HEAP SUMMARY:
==2203638== in use at exit: 0 bytes in 0 blocks
==2203638== total heap usage: 12 allocs, 12 frees, 82,904 bytes allocated
==2203638==
==2203638== All heap blocks were freed -- no leaks are possible
...
```
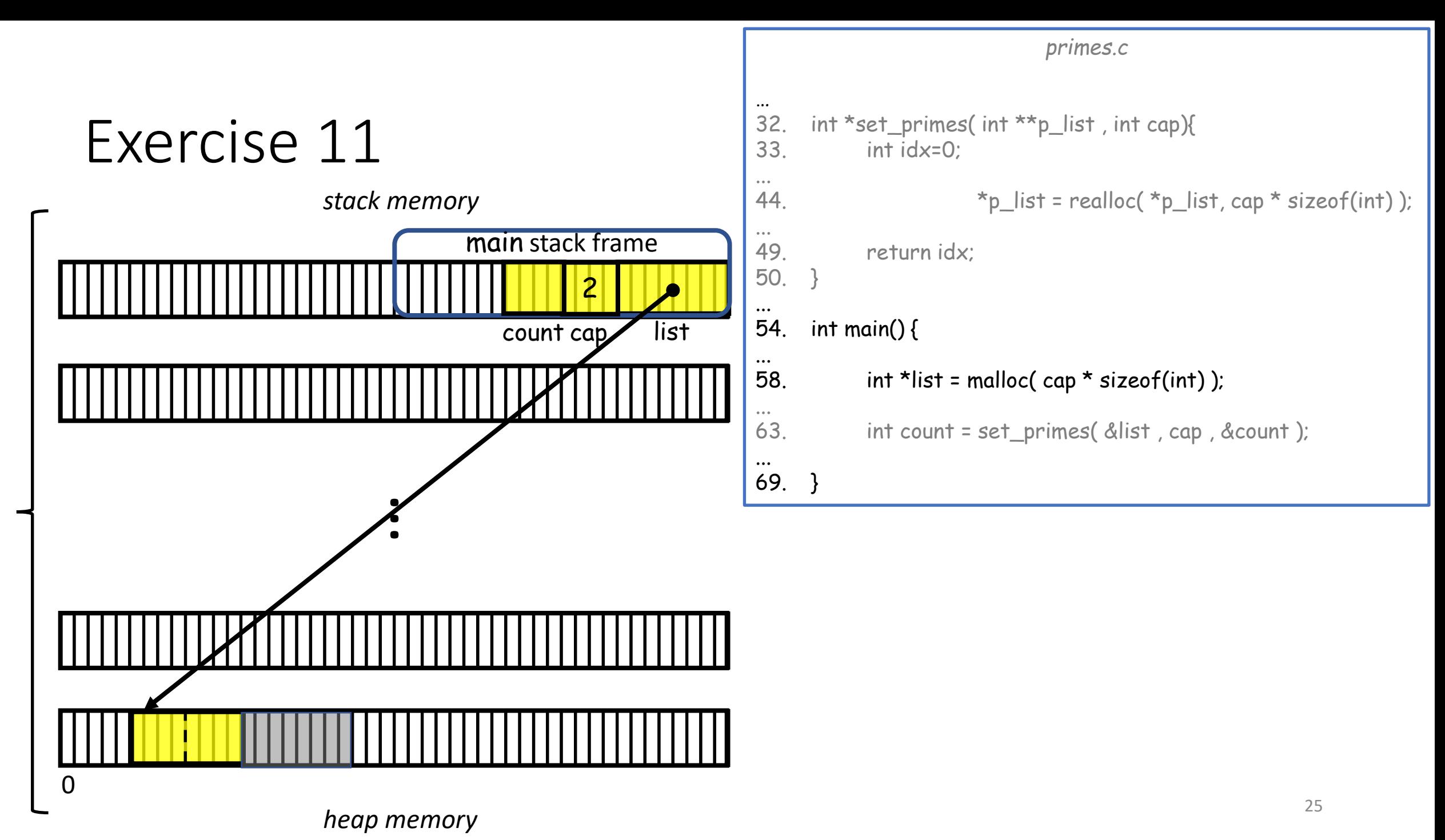

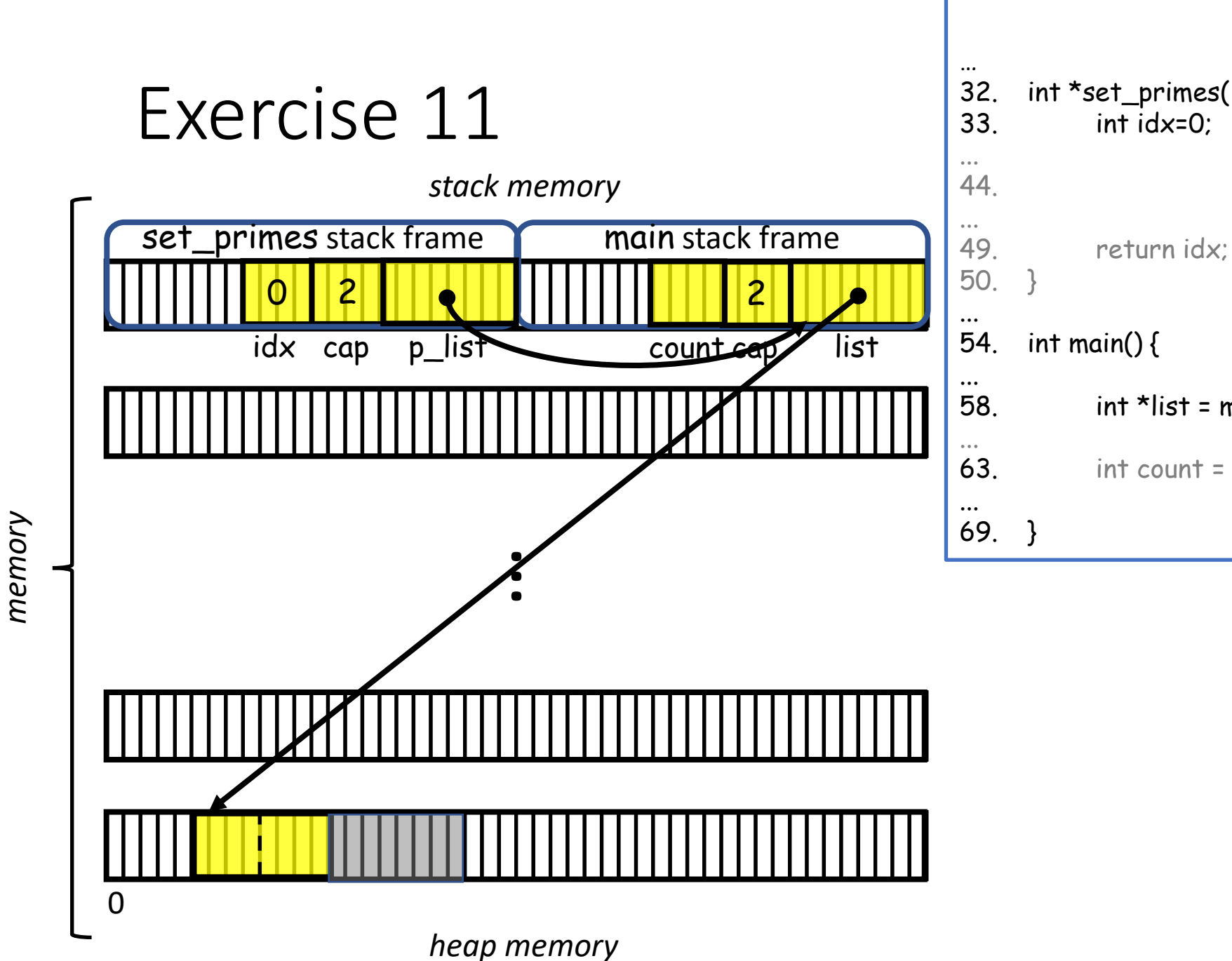

# *primes.c* 32. int \*set\_primes( int \*\*p\_list , int cap){ 44.  $\star_{p\_list = realloc}(\star_{p\_list, cap} \star sizeof(int))$ ; 58. int \*list = malloc( $cap *$  sizeof(int)); 63. int count = set\_primes( &list , cap , &count );

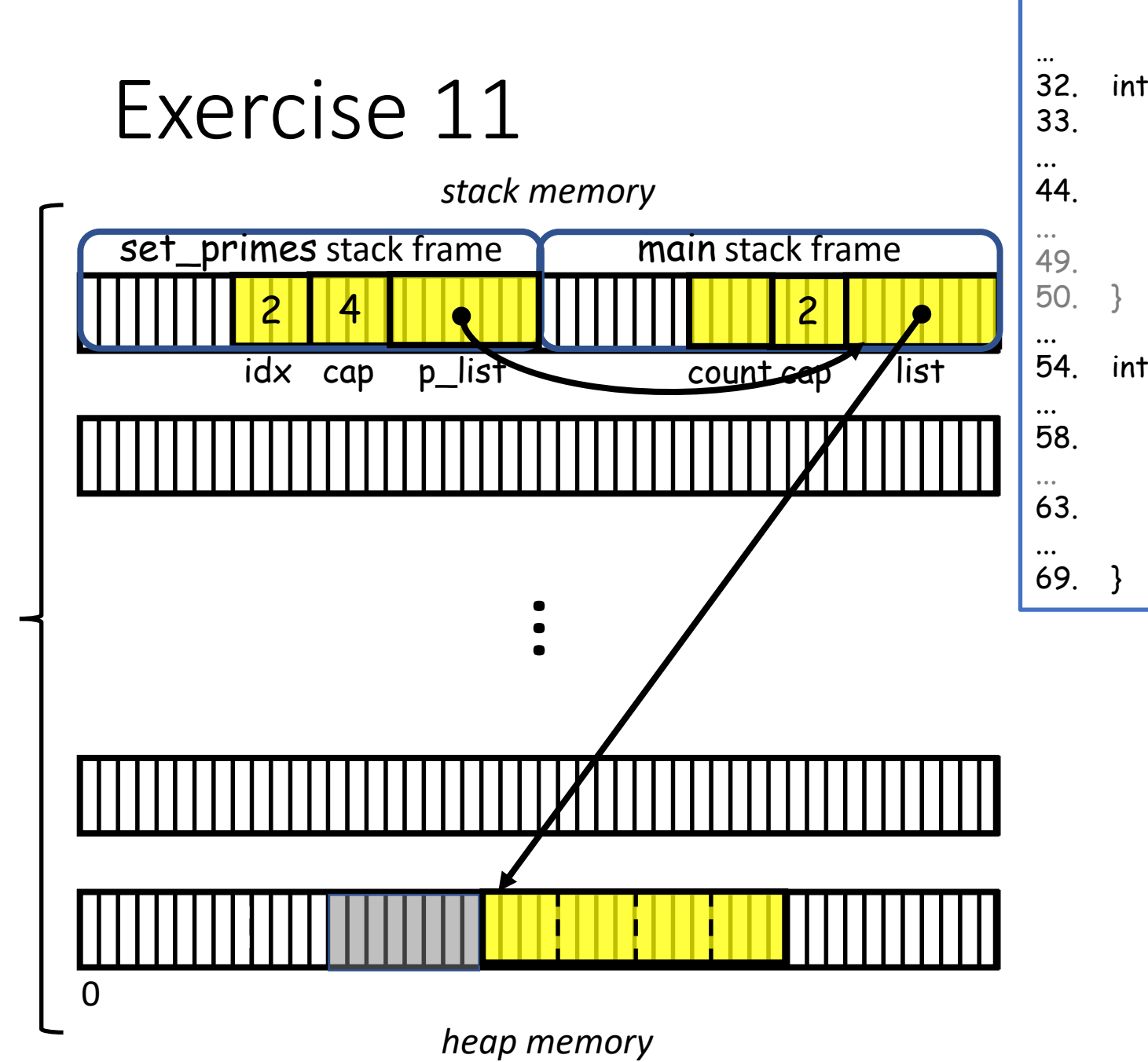

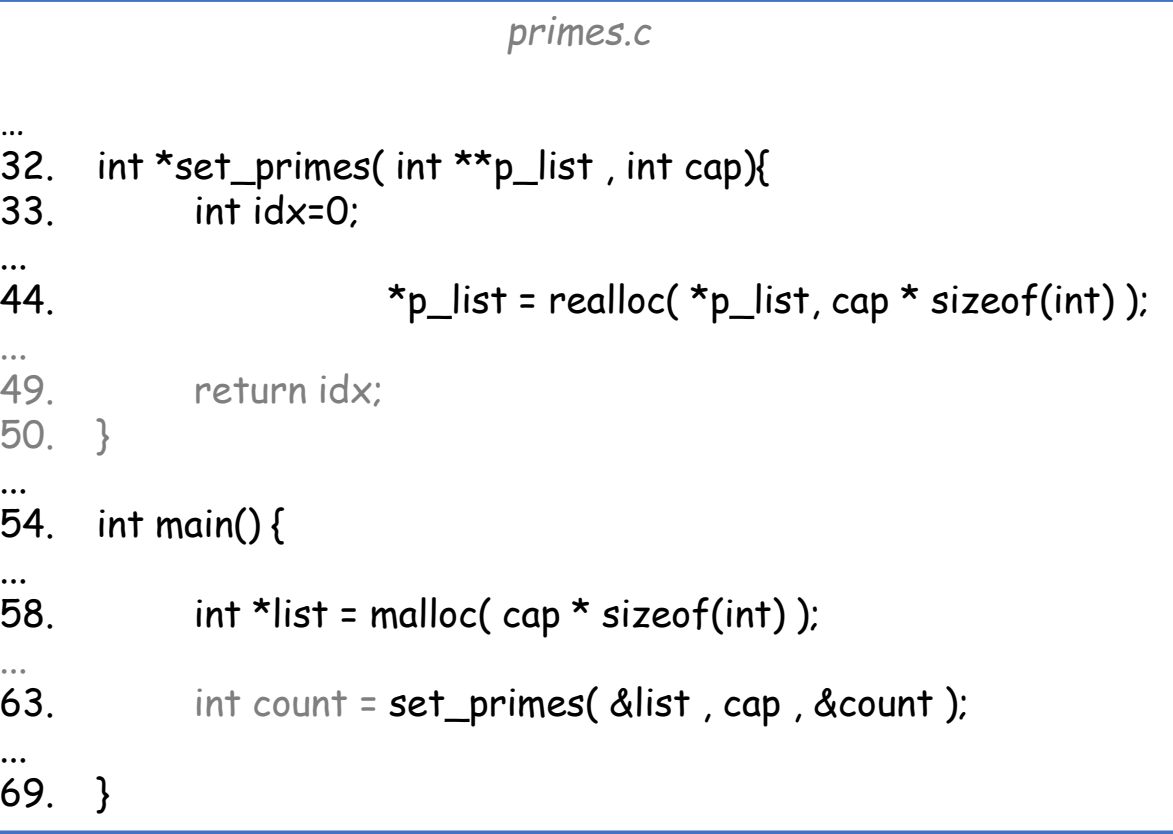

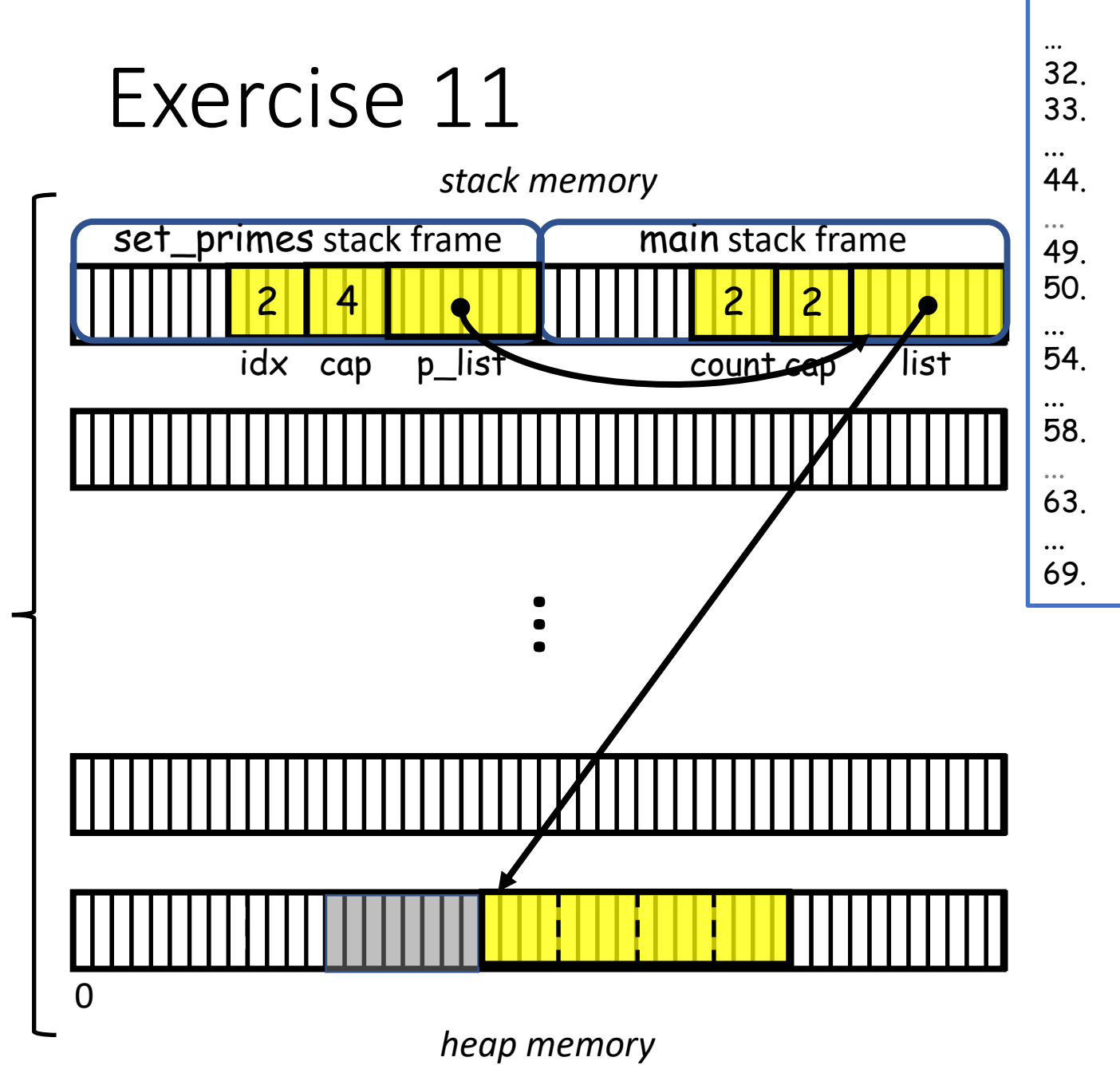

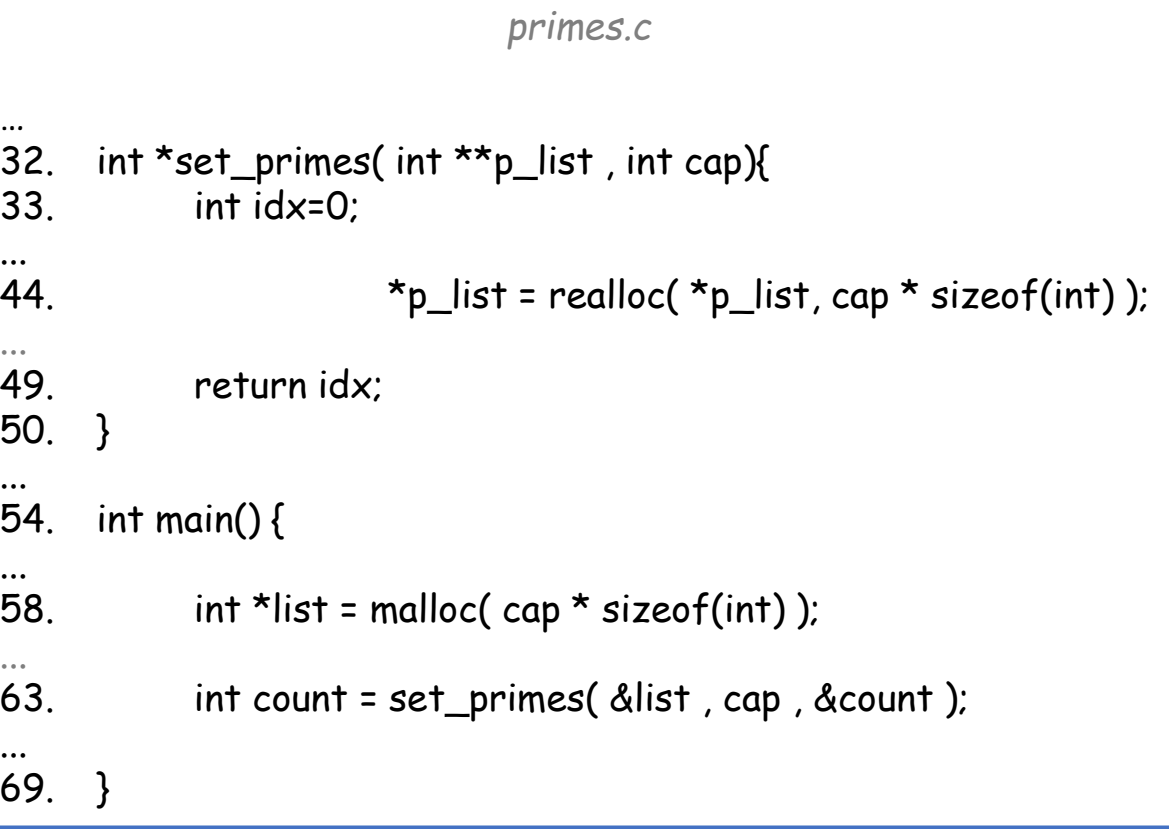

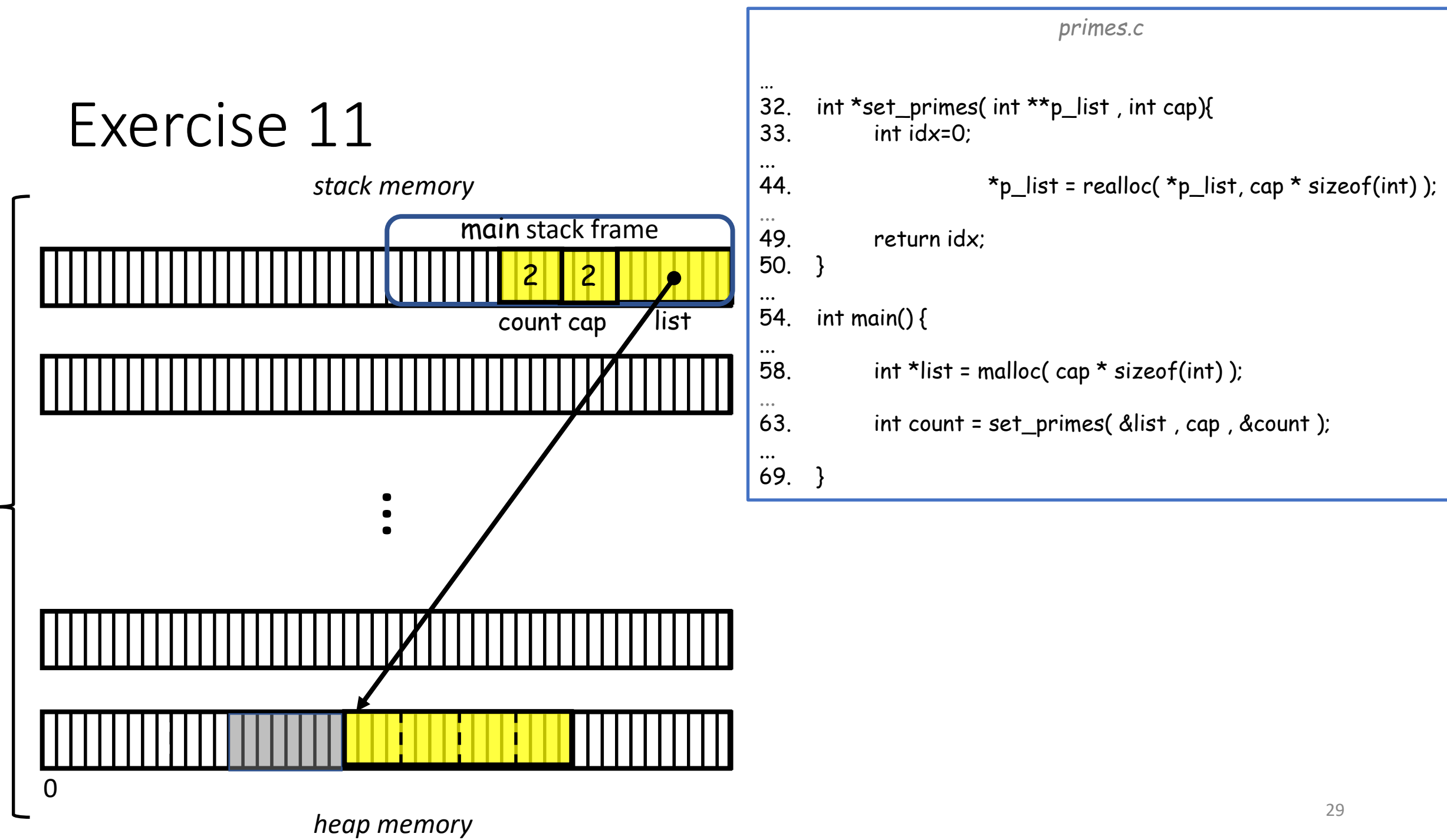

## **Outline**

- Exercise 11
- Pointer operations
- Dynamic 2D arrays
- Pointers and const
- Review questions

- A pointer is an unsigned integer value indicating a location in memory.\*
	- We can add / subtract integers from a pointer (to get a new pointer):

$$
b = a + 2;
$$
  

$$
b = 3;
$$
  

$$
b + 1;
$$

#### etc.

- We can compute the difference between two pointers (to get a **signed** integer)\*\*: ptrdiff $_t$  d = b-a;
- We can print out the value of a pointer: printf( "Address: %p\n" , (void\*)a );

#include <stdio.h> int main( void ) { int  $a[$ ] = { 2, 4, 6, 8 };  $int *b = a+2$ ; return 0; }

\* The size of a pointer depends on the architecture. On 64-bit architectures, it is eight bytes long

\*\* ptridiff\_t is a predefined type in stddef.h designed to store the difference between pointers

- A pointer is an unsigned integer value indicating a location in memory.
	- We can add /subtract integers from a pointer *#include <stdio.h>* Q: What is the value of b?

```
int main( void )
{
   int a[] = { 2, 4, 6, 8 };
   int *b = a+2;
   return 0;
}
```
- A pointer is an unsigned integer value indicating a location in memory.
	- We can add /subtract integers from a pointer Q: What is the value of b?
	- A: b is the address of the integer two in from the start of the array

#### Note:

- The int two elements in from the start of the array is 8 bytes away in memory
- Because the type of the pointer is known, the compiler automatically deduces that two int lengths correspond to 8 bytes

```
#include <stdio.h>
int main( void )
{
    int a[] = { 2 , 4 , 6 , 8 };
    int *b = a+2;
    printf( "%d %d\n" , *a , *b );
    return 0;
}
                >> ./a.out
                2 6
                >>
```
- A pointer is an unsigned integer value indicating a location in memory.
	- We can add /subtract integers from a pointer Q: What is the value of b?
	- A: b is the address of the integer two in from the start of the array

#### Note:

- The int two elements in from the start of the array is 8 bytes away in memory
- Because the type of the pointer is known, the compiler automatically deduces that two int lengths correspond to 8 bytes

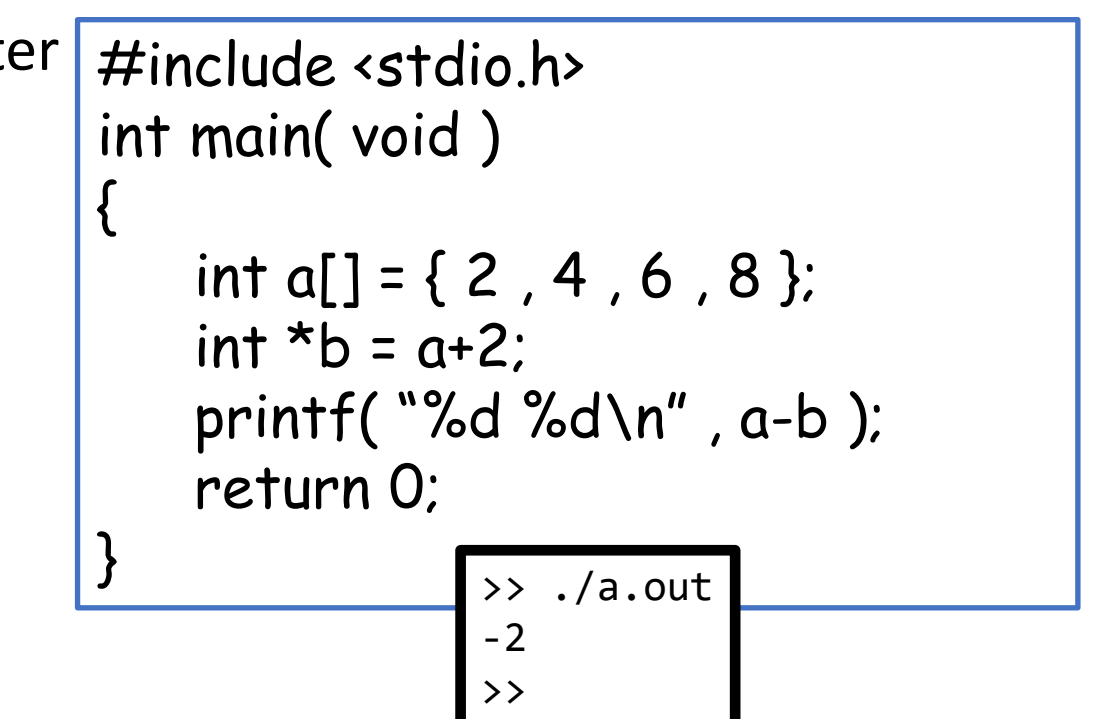

• Similarly, the difference between pointers is measured in units of elements

- A pointer is an unsigned integer value indicating a location in memory.
	- We can add /subtract integers from a point Q: What is the value of b?
	- A: b is the address of the integer two in from the start of the array

#### Note:

- The int two elements in from the start of the array is 8 bytes away in memory
- Because the type of the pointer is known, the compiler automatically deduces that two int lengths correspond to 8 bytes

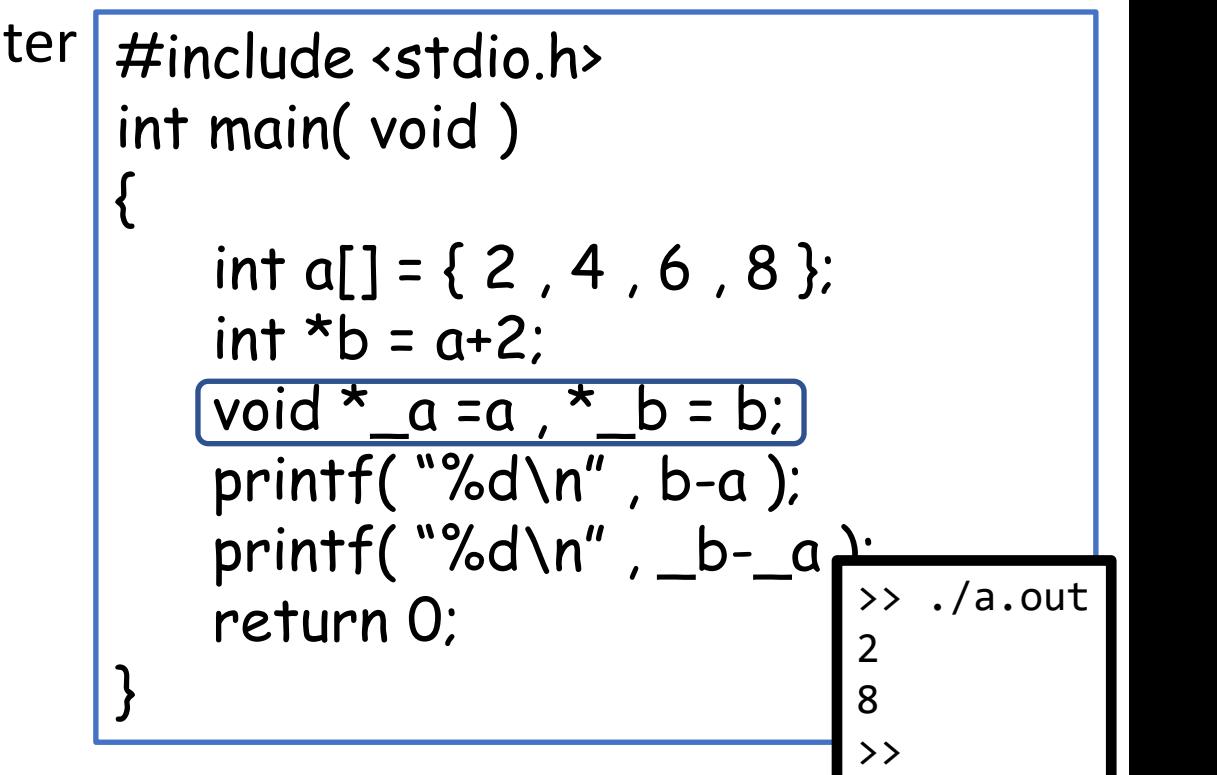

• A pointer of type void<sup>\*</sup> is treated as a raw memory address (w/o size information)

- If ip points to int  $x$ . Then  $\star$  ip can be used anywhere that  $x$  makes sense: printf( "%d\n", \*ip)  $\Leftrightarrow$  printf( "%d\n", x)
- Unary ops  $\&$  and  $*$  bind more tightly than binary arithmetic ops  $*ip += 1 \Leftrightarrow x += 1$  $y = \star ip + 1 \Leftrightarrow y = x+1$
- [WARNING] unary operators associate from right to left
	- $\cdot$  ++\*ip is the same as ++ $\times$
	- $*ip++$  means something else
- A pointer is an unsigned integer value indicating a location in memory.
	- We can add / subtract integers from a pointer Q: So what does  $*b++ = 0$  do?
	- A: It's a combination of four instruction:
		- 1. Increment the pointer b,
		- 2. Return the old pointer's value,\*
		- 3. Dereference that
		- 4. Set it to zero

```
#include <stdio.h>
int main( void )
{
    int a[] = { 2, 4, 6, 8 };
    int^* b = a + 2;
    *b++ = 0;
    printf( "%d %d %d %d : %d\n" ,
        a[0], a[1], a[2], a[3], \star b);
    return 0;
               } >> ./a.out
               2 4 0 8 : 8
                >>
```
\*Recall that post-increment/decrement returns the old value 37

- We can access a pointer by dereferencing printf( "%d\n" , \*b );
- We can access array elements with [] printf( "%d\n" , b[0] );
- Since pointers and arrays are essentially the same, these are the same operations!

#include <stdio.h> int main( void ) { int  $a[$ ] = { 2, 4, 6, 8 };  $int<sup>*</sup> b = a+2$ ; printf( "%d\n" , \*b ); printf( "%d\n" , b[0] ); return 0; }  $\rightarrow$  ./a.out 6 6  $\rightarrow$ 

• More generally  $*(b+k)$  is the same as  $b[k]$  for any integer k

Though similar, arrays and pointers differ in a couple of ways:

1. The use of size of

int main( void ) { int  $a[$ ] = { 2, 4, 6, 8 };  $int^* b = a$ ; printf("%d\n", sizeof(a)); printf( "%d\n" , sizeof(b) ); return 0; } >> ./a.out 16 8  $\rightarrow$ 

Though similar, arrays and pointers differ in a couple of ways:

- 1. The use of sizeof
- 2. Arrays are immutable

```
#include <stdio.h>
                                         int main( void )
                                          {
                                                   int a[] = { 2, 4, 6, 8 };
                                                   int b = 10;
                                                   a = \&b;return 0;
                                          }
\rightarrow gcc \ldotsfoo.c: In function 'main':
foo.c:6:4: error: assignment to expression with array type
          6 | a = &b;
\overline{\phantom{a}} \overline{\phantom{a}} \overline{\\rightarrow 40
```
## **Outline**

- Exercise 11
- Pointer operations
- Dynamic 2D arrays
- Pointers and const
- Review questions

Q: How do we dynamically declare a 2x3 grid of int values?

A1: Declare an array of 6 int values

A2: Declare an array (of size 2) containing int arrays (of size 3).

#### Recall:

If we statically declare a 2D array its contents are laid out sequentially in (stack) memory.

*memory*

```
#include <stdio.h
>
#include <stdlib.h
>
int main( void ) {
    int a2[2][3];
     for( int i=0 ; i<2 ; i++ )
         for( int j=0 ; j<3 ; j++
)
              a2[
i][j] = 3*i+j
;
    return 0;
}
```
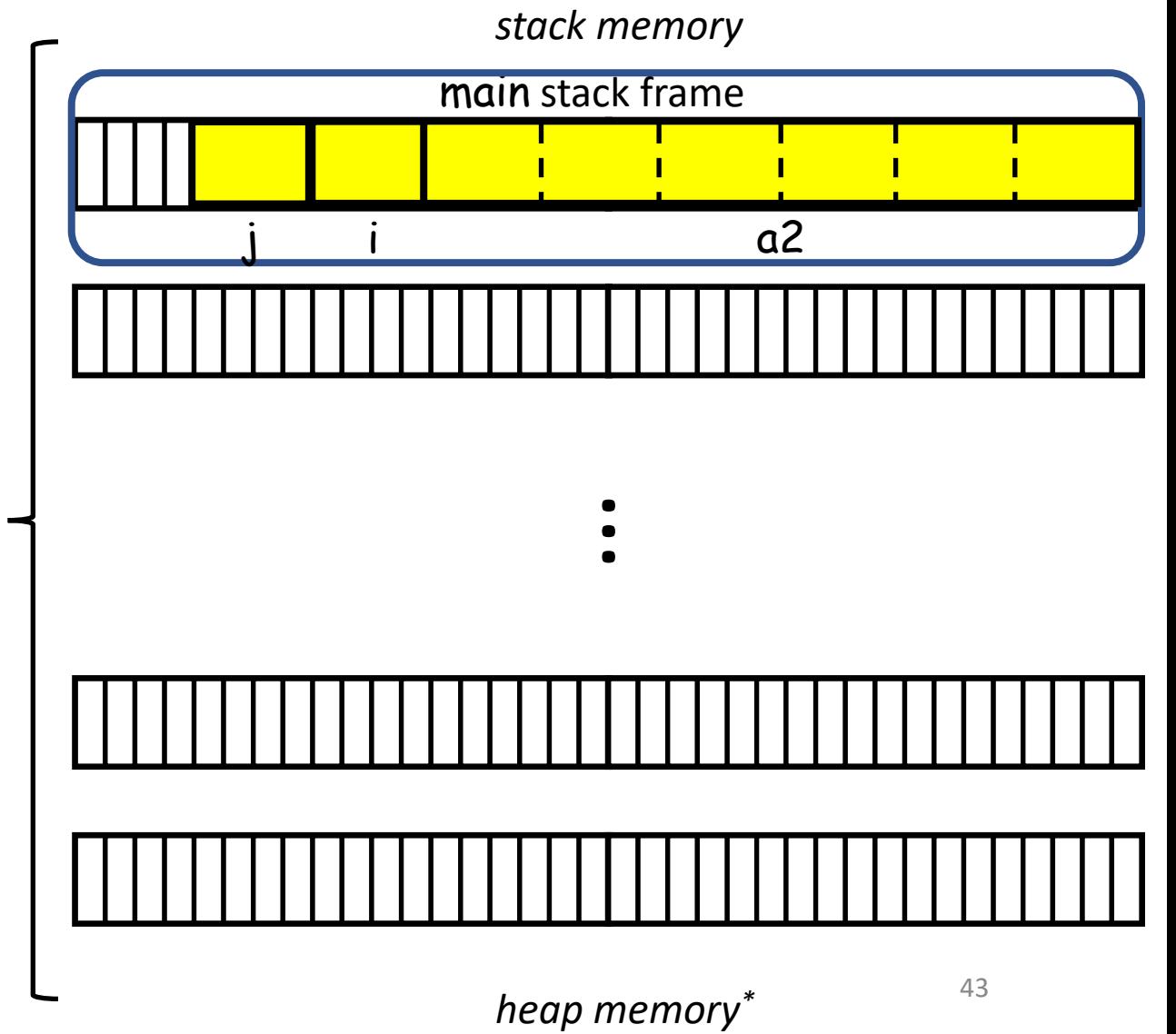

#### Recall:

If we statically declare a 2D array its contents are laid out sequentially in (stack) memory.

```
#include <stdio.h
>
#include <stdlib.h
>
int main( void ) {
    int a2[2][3];
     for( int 
i=0 ; 
i<2 ; 
i++ )
         for( int j=0 ; j<3 ; j++
)
              a2[
i][j] = 3*i+j
;
    return 0;
}
```
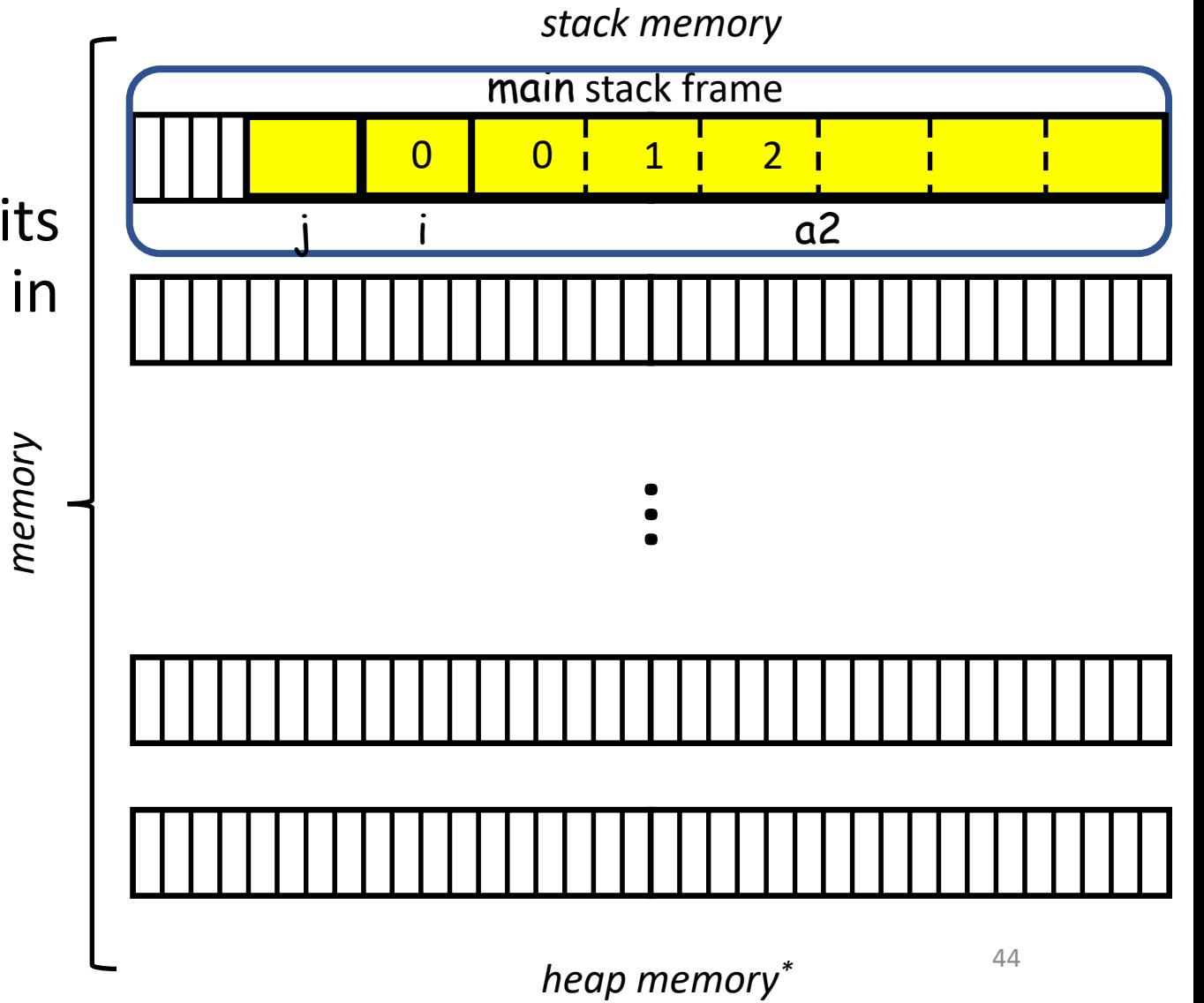

#### Recall:

If we statically declare a 2D array its contents are laid out sequentially in (stack) memory.

```
#include <stdio.h
>
#include <stdlib.h
>
int main( void ) {
    int a2[2][3];
     for( int 
i=0 ; 
i<2 ; 
i++ )
         for( int j=0 ; j<3 ; j++
)
              a2[
i][j] = 3*i+j
;
    return 0;
}
```
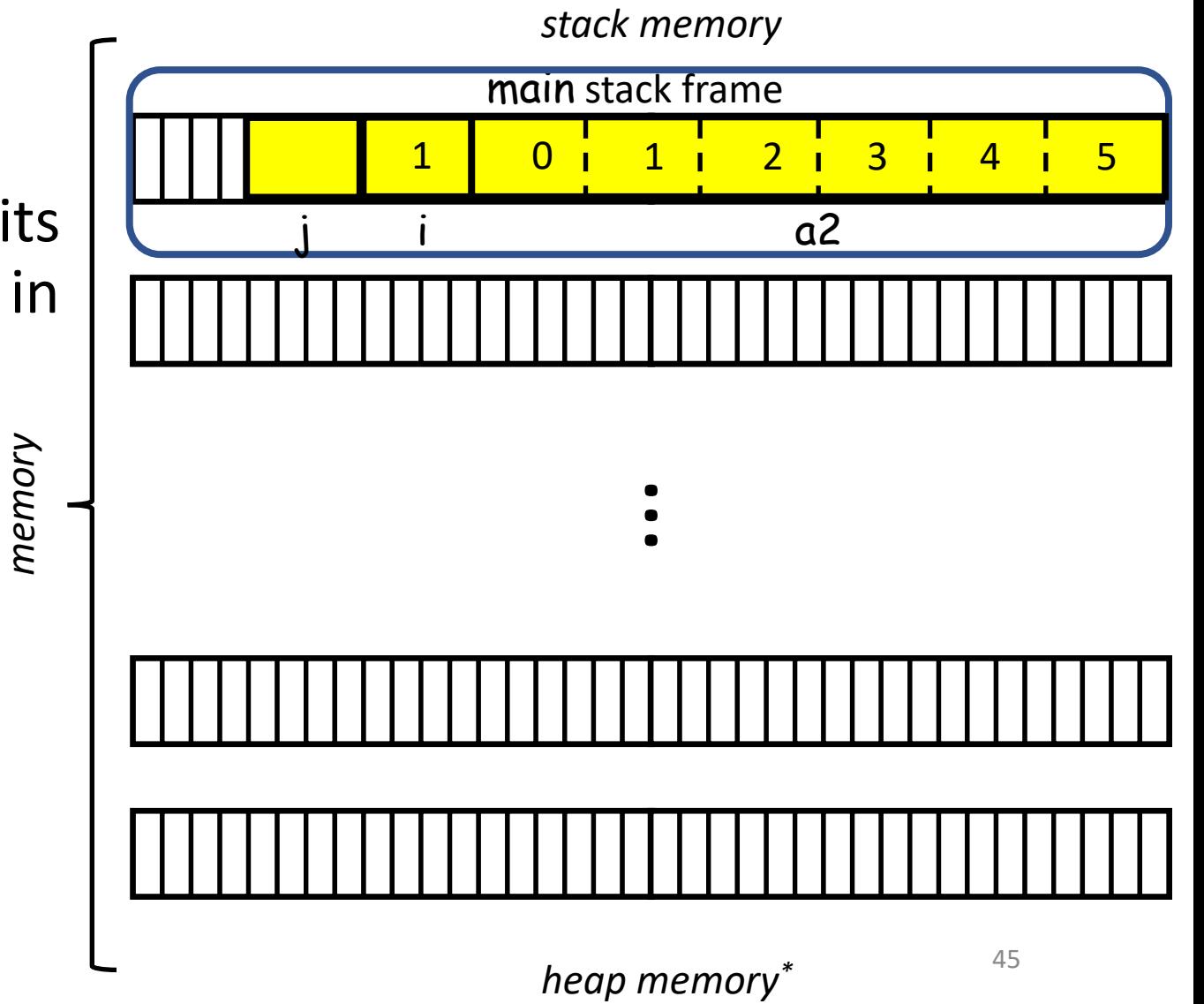

#### Recall:

If we statically declare a 2D array its contents are laid out sequentially in (stack) memory.

*memory*

```
#include <stdio.h
>
#include <stdlib.h
>
int main( void ) {
    int a2[2][3];
     for( int 
i=0 ; 
i<2 ; 
i++ )
         for( int j=0 ; j<3 ; j++
)
              a2[
i][j] = 3*i+j
;
    return 0;
}
```
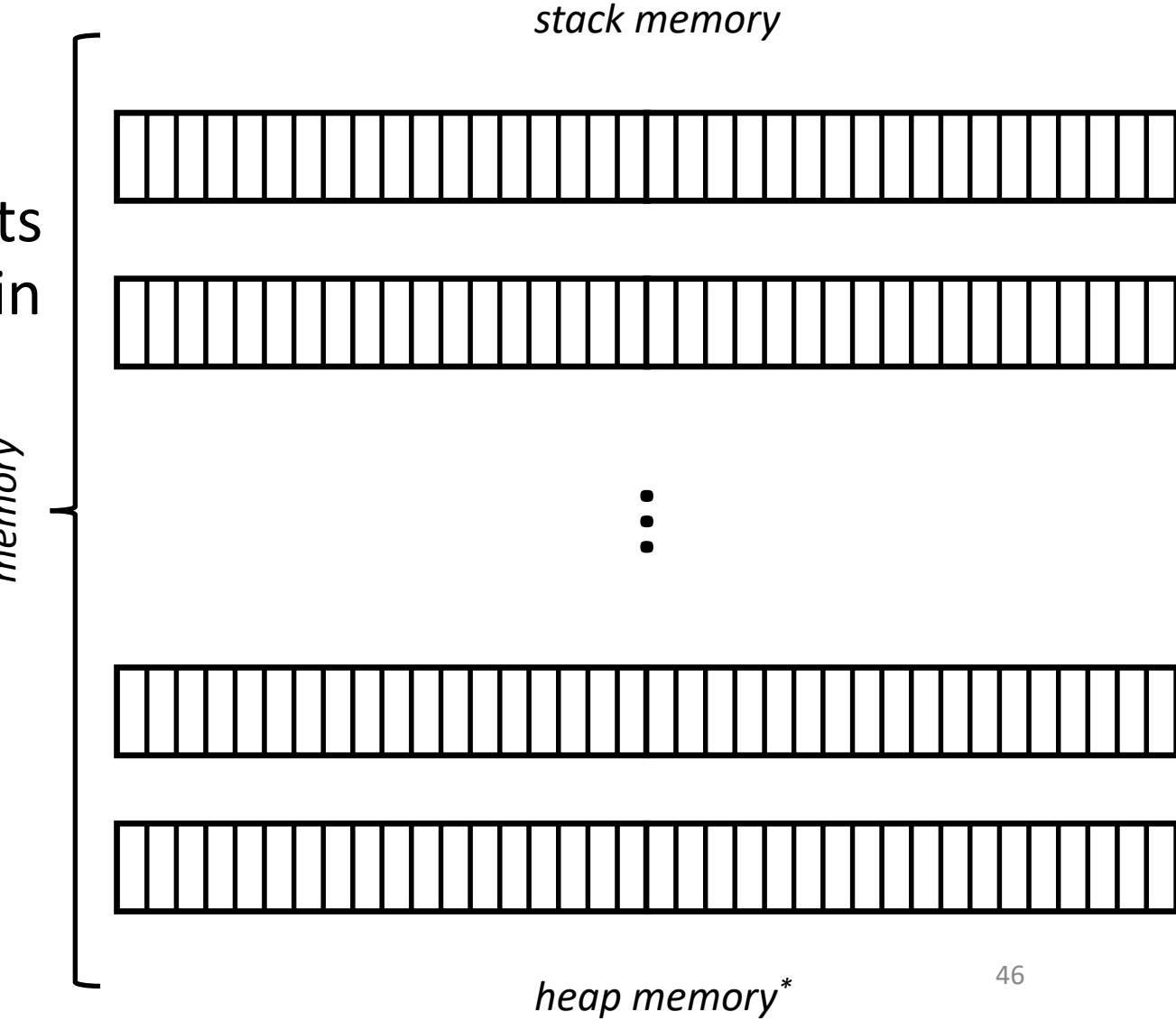

Declaring a 2x3 grid of int values:

1. Declare a single array of ints  $\mathbb{R}^+$  #include <stdio.h>

```
#include <stdlib.h>
int main( void )
{
   int *a2 = malloc( sizeof(int) * 2 * 3);
   if( !a2 ) return 1; 
   for( int i=0 ; i<2 ; i++ )
      for( int j=0 ; j<3 ; j++ )
         a2[3*i+j] = 3*i+j;free( a2 );
   a2 = NULL;return 0;
\} 47
```
Declaring a 2x3 grid of int values:

- 1. Declare a single array of ints
	- Need to allocate/deallocate the int array

```
#include <stdio.h>
#include <stdlib.h>
int main( void )
{
   int *a2 = \frac{\text{malloc}}{\text{c}} sizeof(int) * 2 * 3);
   if( !a2 ) return 1; 
   for( int i=0 ; i (2); i++ )
       for( int j=0 ; j<3 ; j++ )
          a2[3*i+j] = 3*i+j;free( a2 );
   a2 = NULL;
   return 0;
\} 48
```
Declaring a 2x3 grid of int values:

- 1. Declare a single array of ints
	- Need to allocate/deallocate the int array
	- **x** Indexing is ugly

```
#include <stdio.h>
#include <stdlib.h>
int main( void )
{
   int *a2 = malloc( sizeof(int) * 2 * 3);
   if( !a2 ) return 1; 
   for( int i=0 ; i (2); i++ )
      for( int j=0; j<3; j++)
         a2[3*i+j] = 3*i+j;free( a2 );
   a2 = NULL;
   return 0;
} 49
```
*memory*

#include <stdio.h> #include <stdlib.h> int main( void ) { int  $*a2$  = malloc( sizeof(int)  $* 2 * 3$ ); if( !a2 ) return 1; for( int i=0 ; i<2 ; i++ ) for( int j=0 ; j<3 ; j++ )  $a2[3*i+j] = 3*i+j;$ free( a2 );  $a2 = NULL;$ return 0; }  $\bullet$ <br> $\bullet$ *heap memory\* stack memory* a2 main stack frame j i 50

*memory*

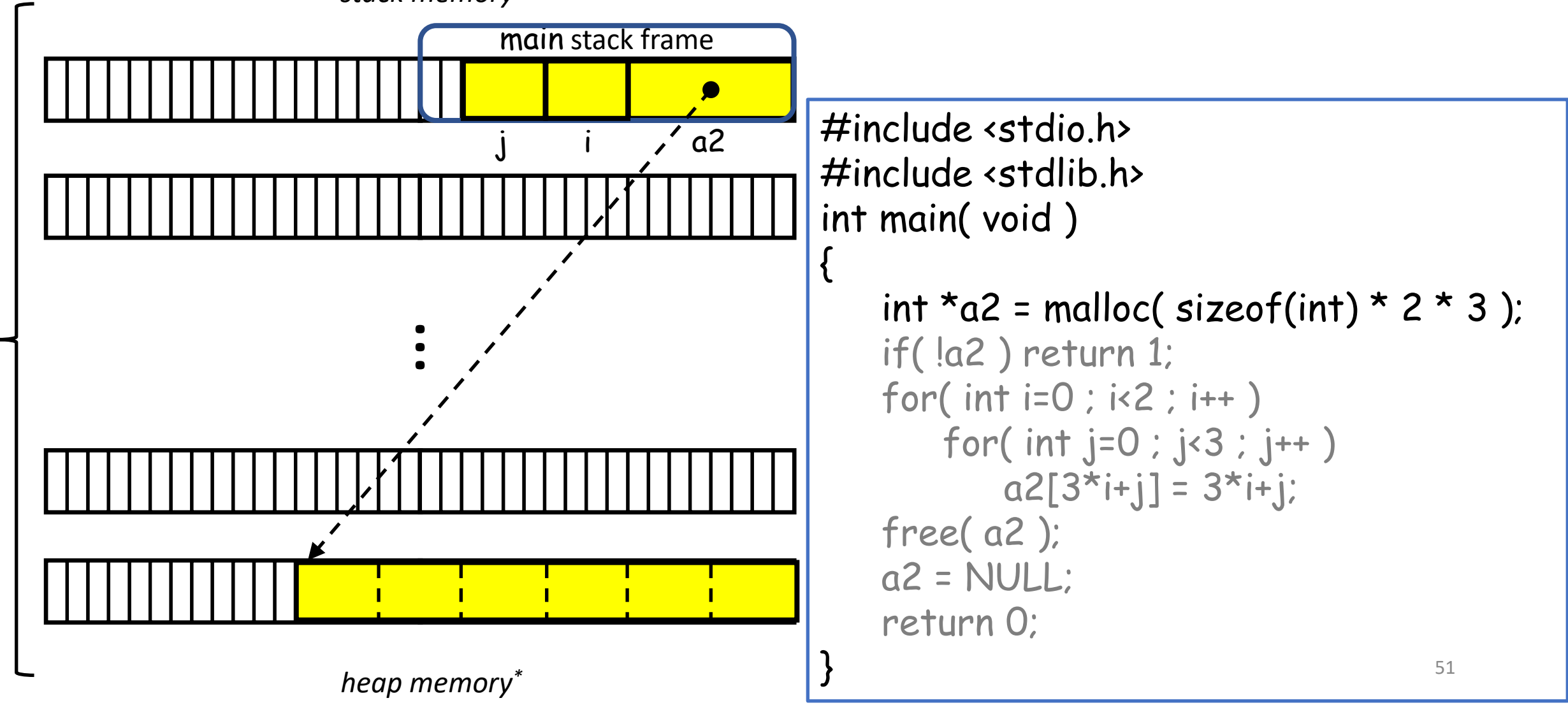

*memory*

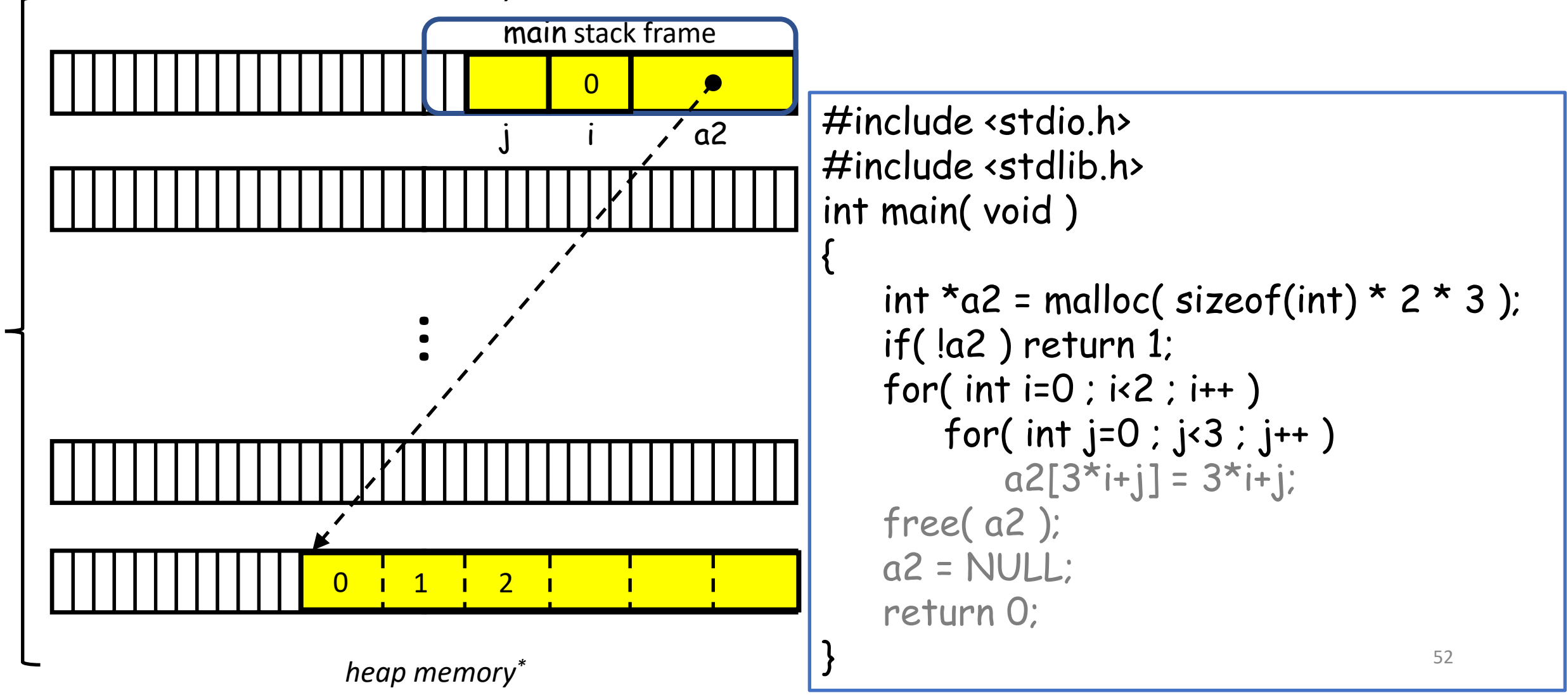

*memory*

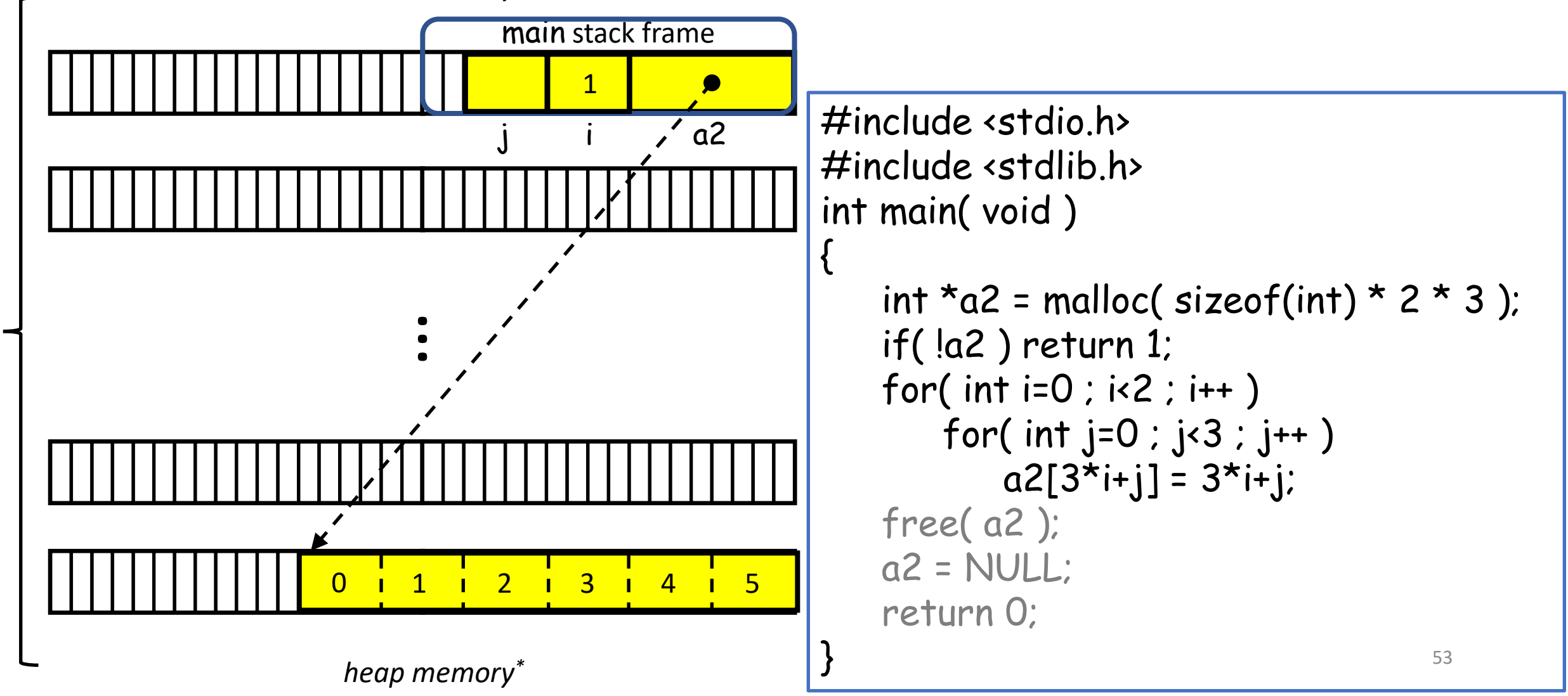

*memory*

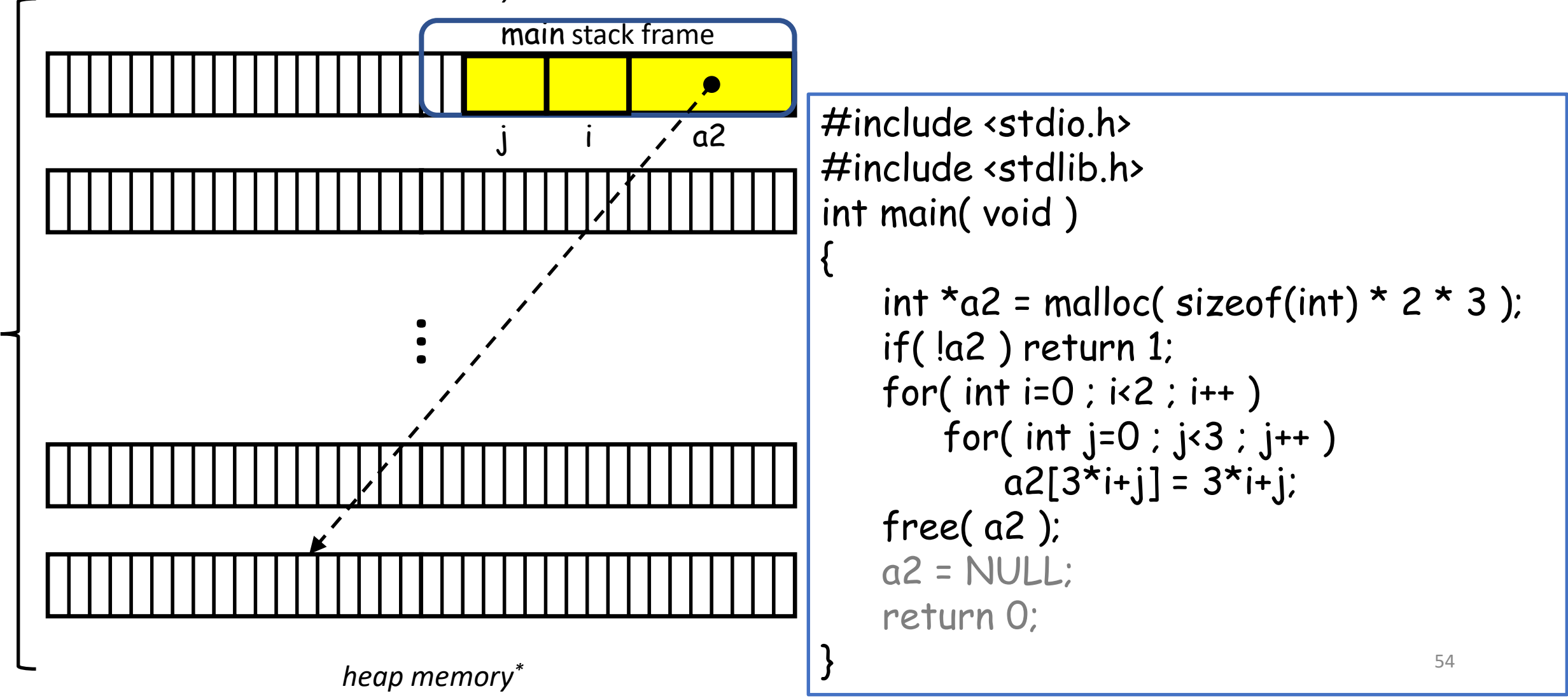

*memory*

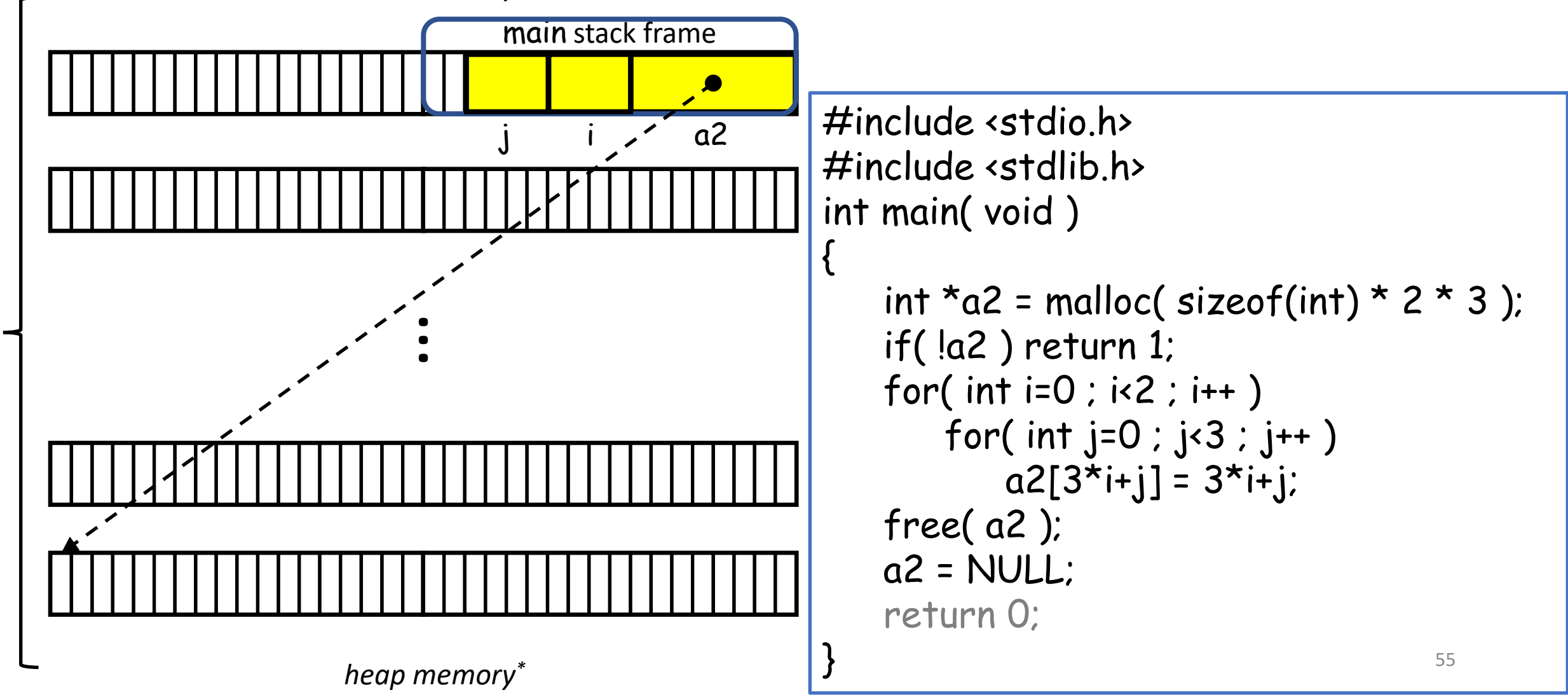

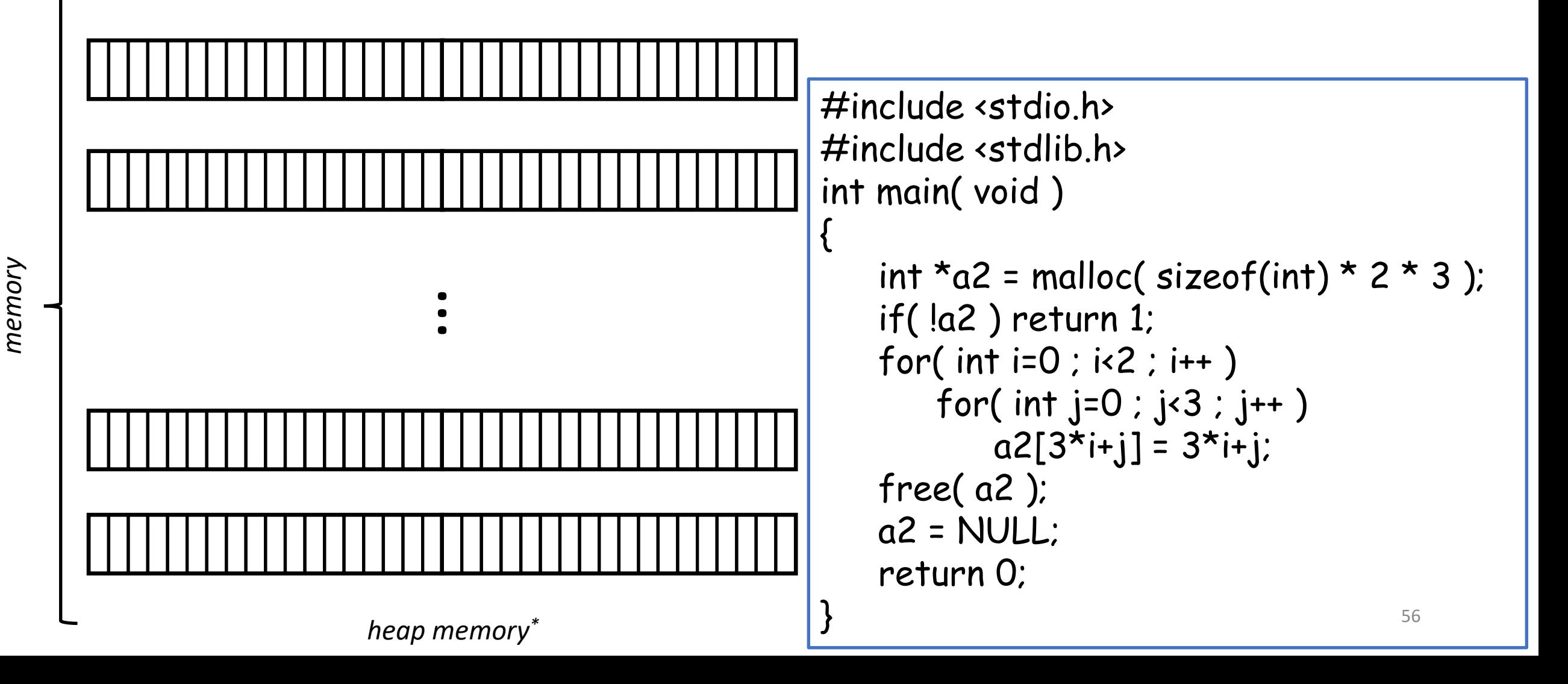

Declaring a 2x3 grid of int values:

- 1. Declare a single array of ints
- 2. Declare an array of int arrays

```
#include <stdio.h>
#include <stdlib.h>
int main( void )
{
    int *a2 = malloc( sizeof(int*) * 2);
    if(|a2|) return 1;
    for( int i=0 ; i<2 ; i++ )
    {
        a2[i] = malloc( sizeof(int) * 3);
        if( !a2[i] ) return 1;
        for( int j=0 ; j<3 ; j++ ) a2[i][j] = 3*i+j;}
    for( int i=0 ; i<2 ; i++ )
    {
        free( a2[i] );
        a2[i] = NULL;}
    free( a2 );
    a2 = NULL;
    return 0;
}
```
Declaring a 2x3 grid of int values:

- 1. Declare a single array of ints
- 2. Declare an array of int arrays
	- Need to allocate/deallocate the array of int arrays

```
#include <stdio.h>
#include <stdlib.h>
int main( void )
{
    int **a2 = malloc( sizeof(int*) * 2 );
    if( !a2 ) return 1; 
    for( int i=0 ; i<2 ; i++ )
    {
        a2[i] = malloc( sizeof(int) * 3);
        if( !a2[i] ) return 1;
        for( int j=0 ; j<3 ; j++ ) a2[i][j] = 3*i+j;}
    for( int i=0 ; i (2) ; i++ )
    {
        free( a2[i] );
        a2[i] = NULL;
    <u>}</u>
    free( a2 );
    a2 = NULL;
    return 0;
}
```
58

Declaring a 2x3 grid of int values:

- 1. Declare a single array of ints
- 2. Declare an array of int arrays
	- Need to allocate/deallocate the array of int arrays
	- Need to allocate/deallocate each int array

```
#include <stdio.h>
#include <stdlib.h>
int main( void )
{
    int *a2 = malloc( sizeof(int*) * 2);
    if( !a2 ) return 1; 
    for( int i=0 ; i<2 ; i++ )
    {
        a2[i] = malloc( sizeof(int) * 3 );
        if( !a2[i] ) return 1;
        for( int j=0 ; j<3 ; j++ ) a2[i][j] = 3*i+j;}
    for( int i=0 ; i (2) ; i++ )
    {
        free( a2[i] );
        a2[i] = NULL;}
    free( a2 );
    a2 = NULL;
    return 0;
}
```
Declaring a 2x3 grid of int values:

- 1. Declare a single array of ints
- 2. Declare an array of int arrays
	- Need to allocate/deallocate the array of int arrays
	- Need to allocate/deallocate each int array
	- $\checkmark$ Indexing is clean

```
#include <stdio.h>
#include <stdlib.h>
int main( void )
{
    int *a2 = malloc( sizeof(int*) * 2);
    if( !a2 ) return 1; 
    for( int i=0 ; i<2 ; i++ )
    {
        a2[i] = malloc( sizeof(int) * 3);
        if( !a2[i] ) return 1;
        for( int j=0 ; j<3 ; j++ ) a2[i][j] = 3*i+j;}
    for( int i=0 ; i (2) ; i++ )
    {
        free( a2[i] );
        a2[i] = NULL;
    }
    free( a2 );
    a2 = NULL;
    return 0;
}
```
60

Declaring a 2x3 grid of int values:

- 1. Declare a single array of ints
- 2. Declare an array of int arrays
	- Need to allocate/deallocate the array of int arrays
	- Need to allocate/deallocate each int array
	- $\checkmark$ Indexing is clean

⇒ With dynamic allocation we can have (jagged/non-uniform) 2D arrays with different rows having different sizes.  $\|\cdot\|$  }

```
#include <stdio.h>
#include <stdlib.h>
int main( void )
{
    int *a2 = malloc( sizeof(int*) * 2);
    if( !a2 ) return 1; 
    for( int i=0 ; i<2 ; i++ )
    {
        a2[i] = malloc( sizeof(int) * 3);
        if( !a2[i] ) return 1;
        for( int j=0 ; j<3 ; j++ ) a2[i][j] = 3*i+j;}
    for( int i=0 ; i<2 ; i++ )
    {
        free( a2[i] );
        a2[i] = NULL;
    }
    free( a2 );
    a2 = NULL;return 0;
}
```
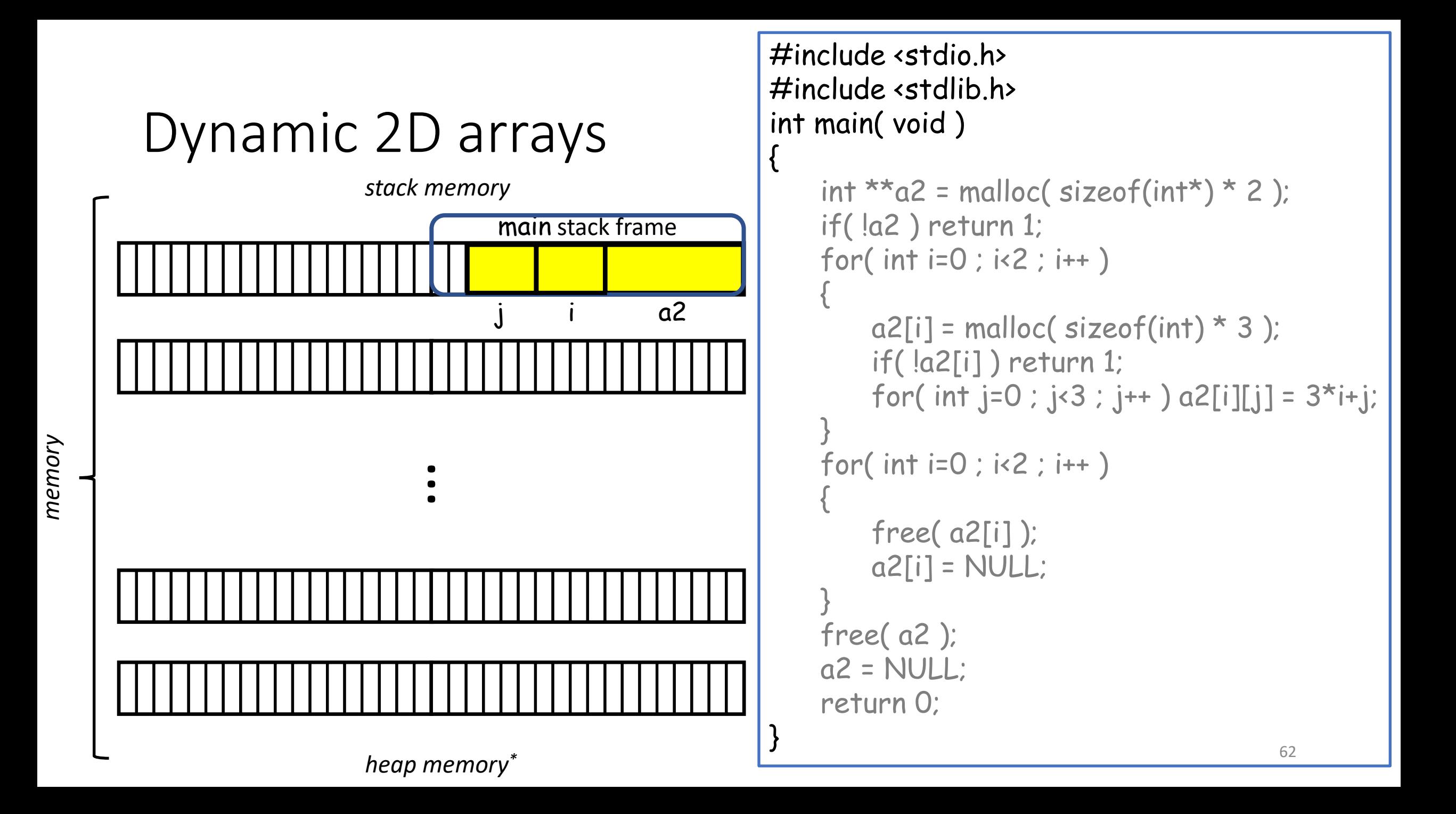

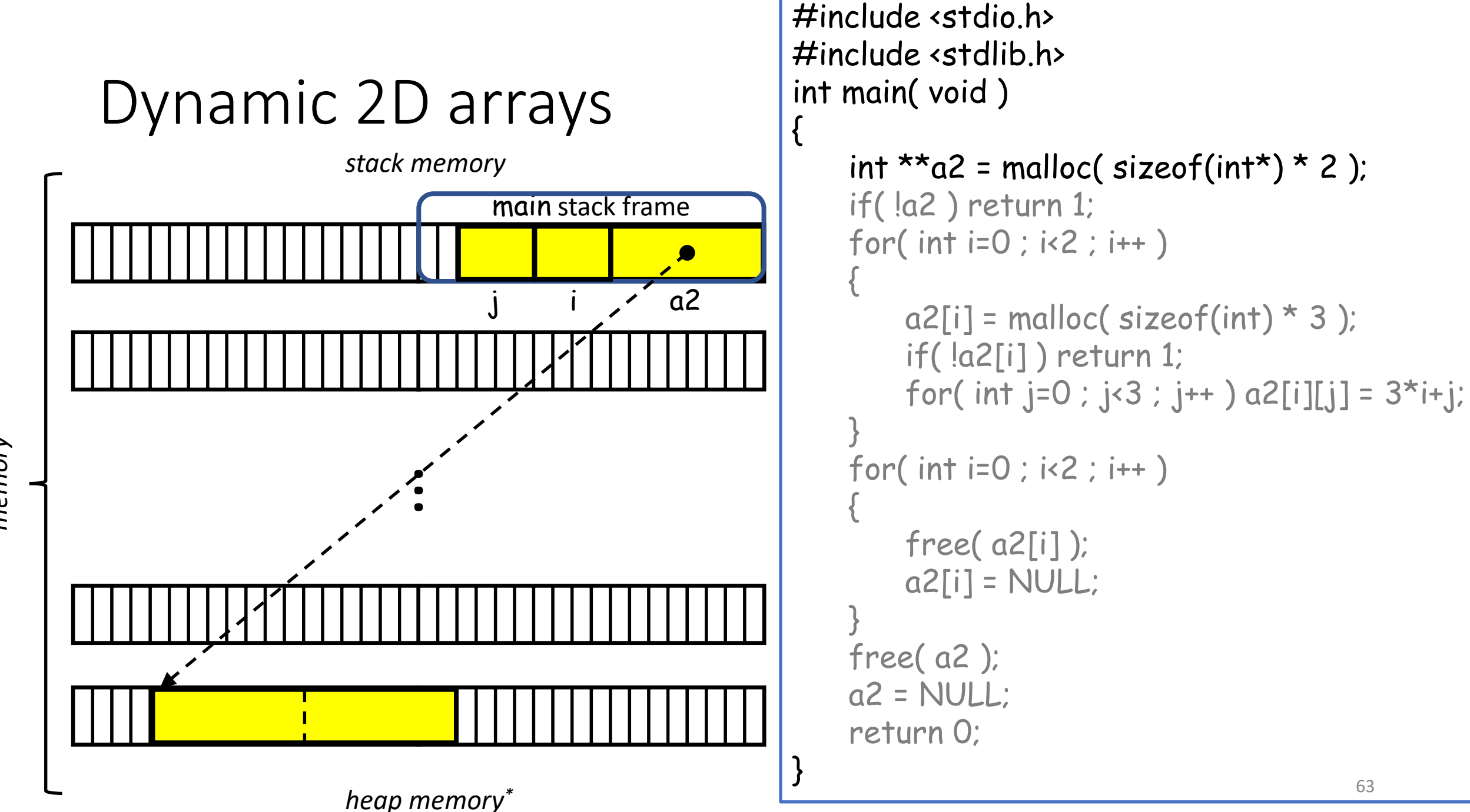

*memory*

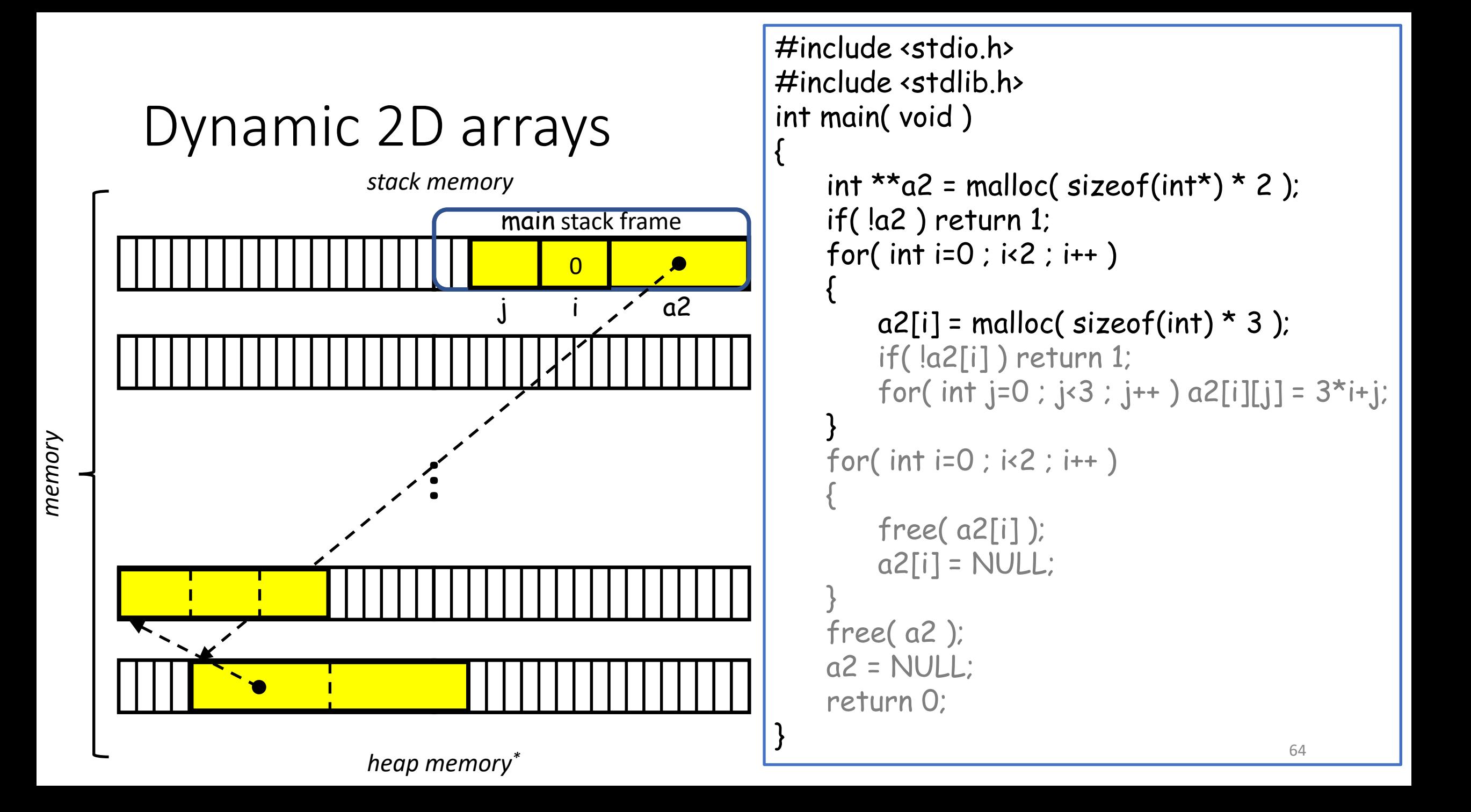

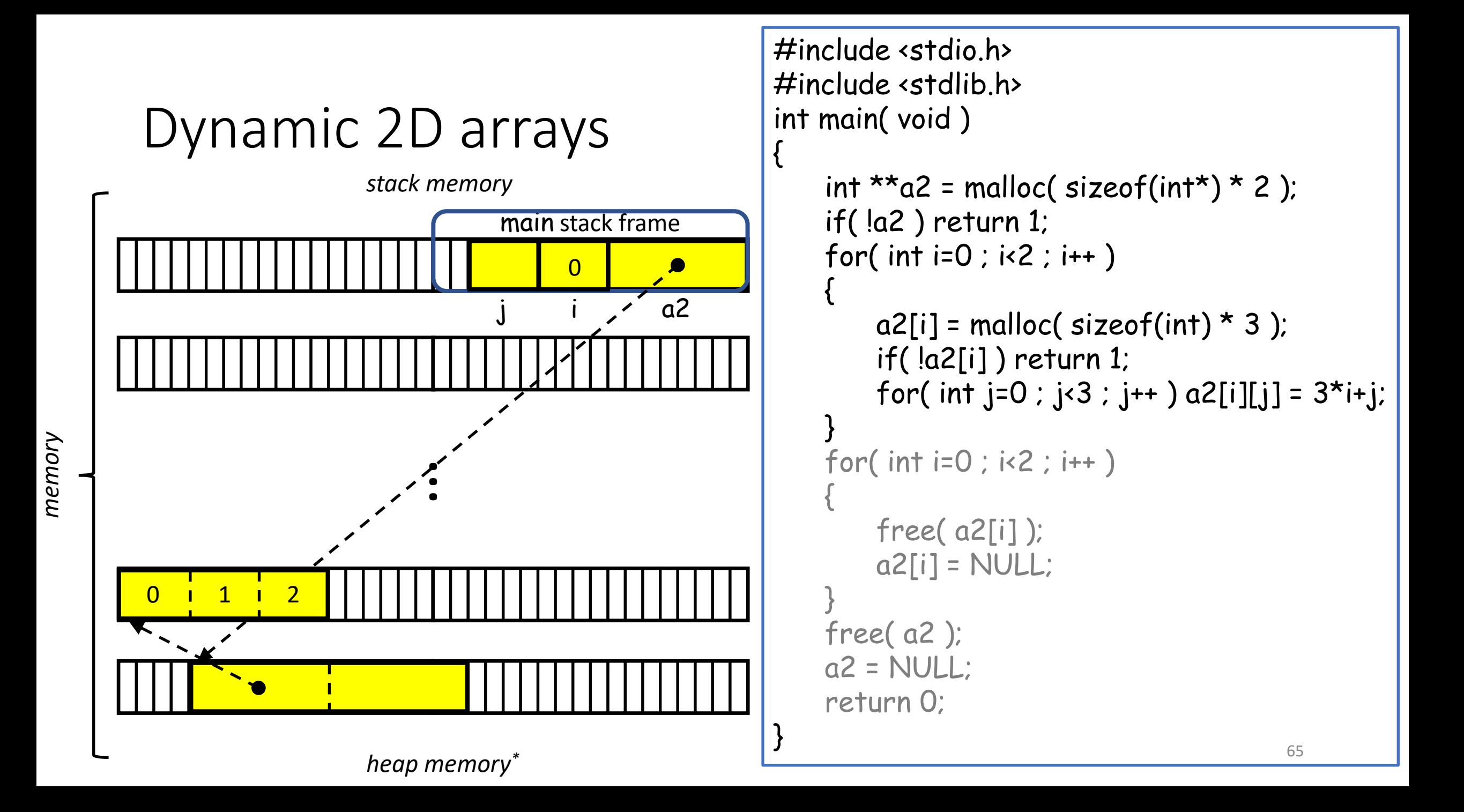

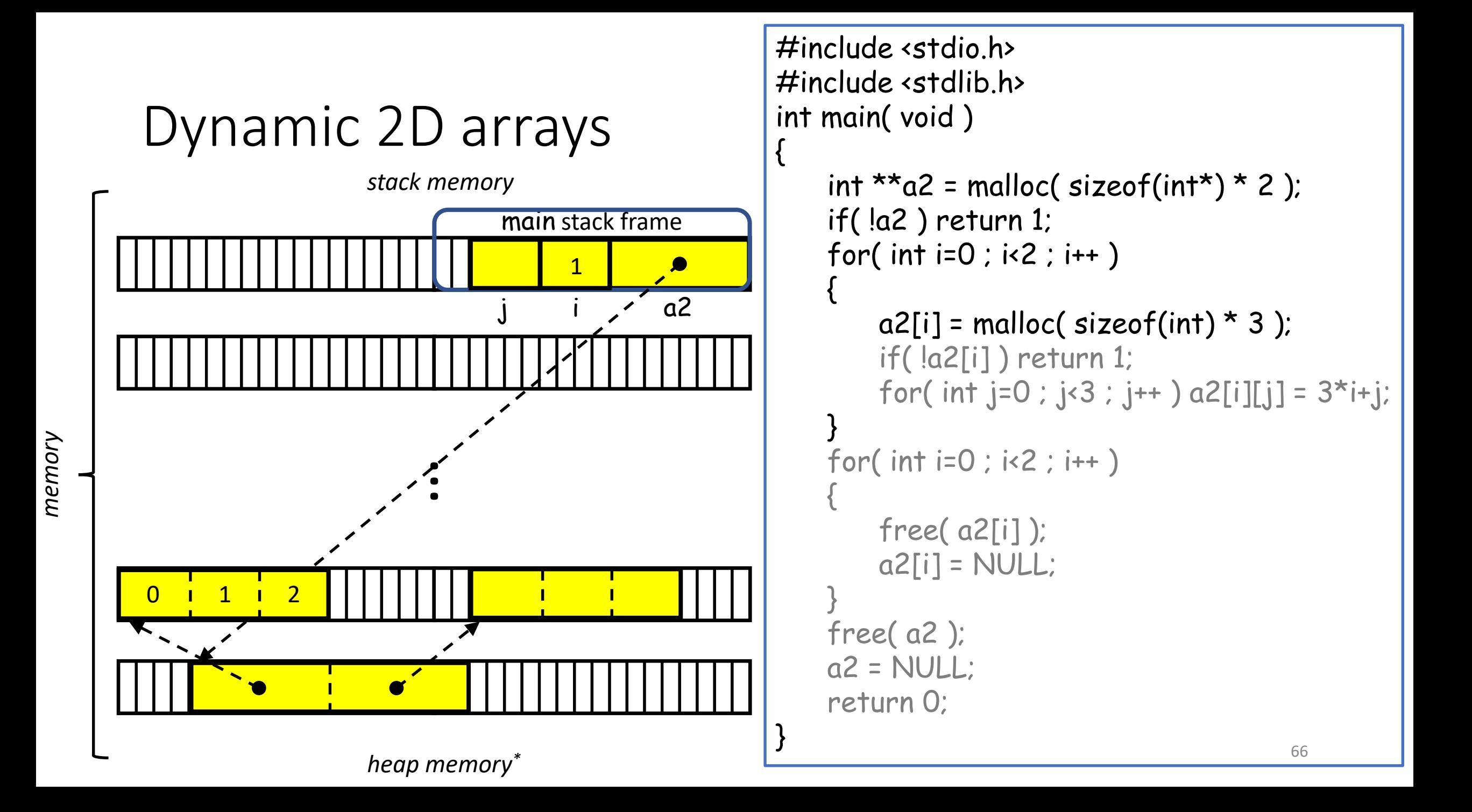

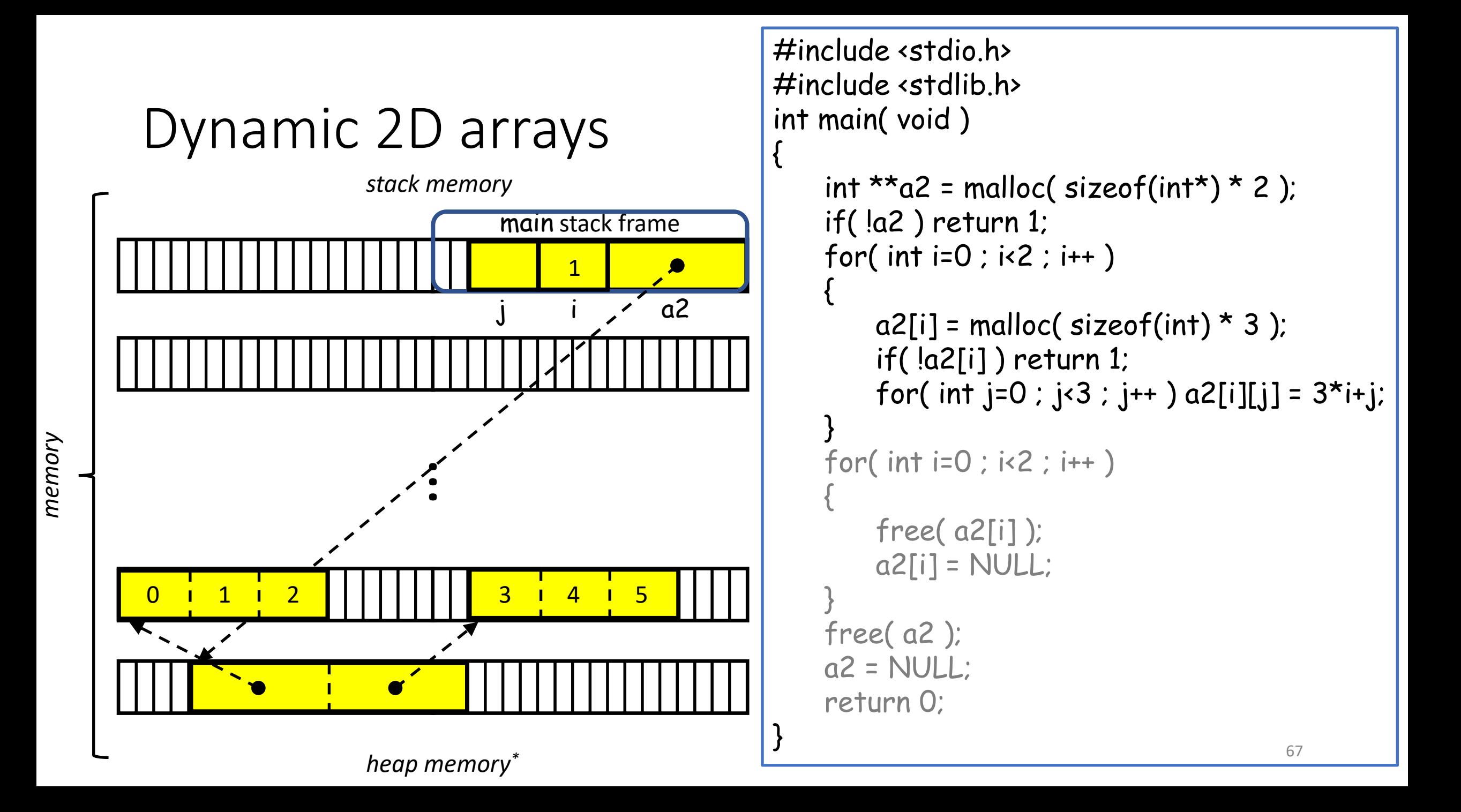

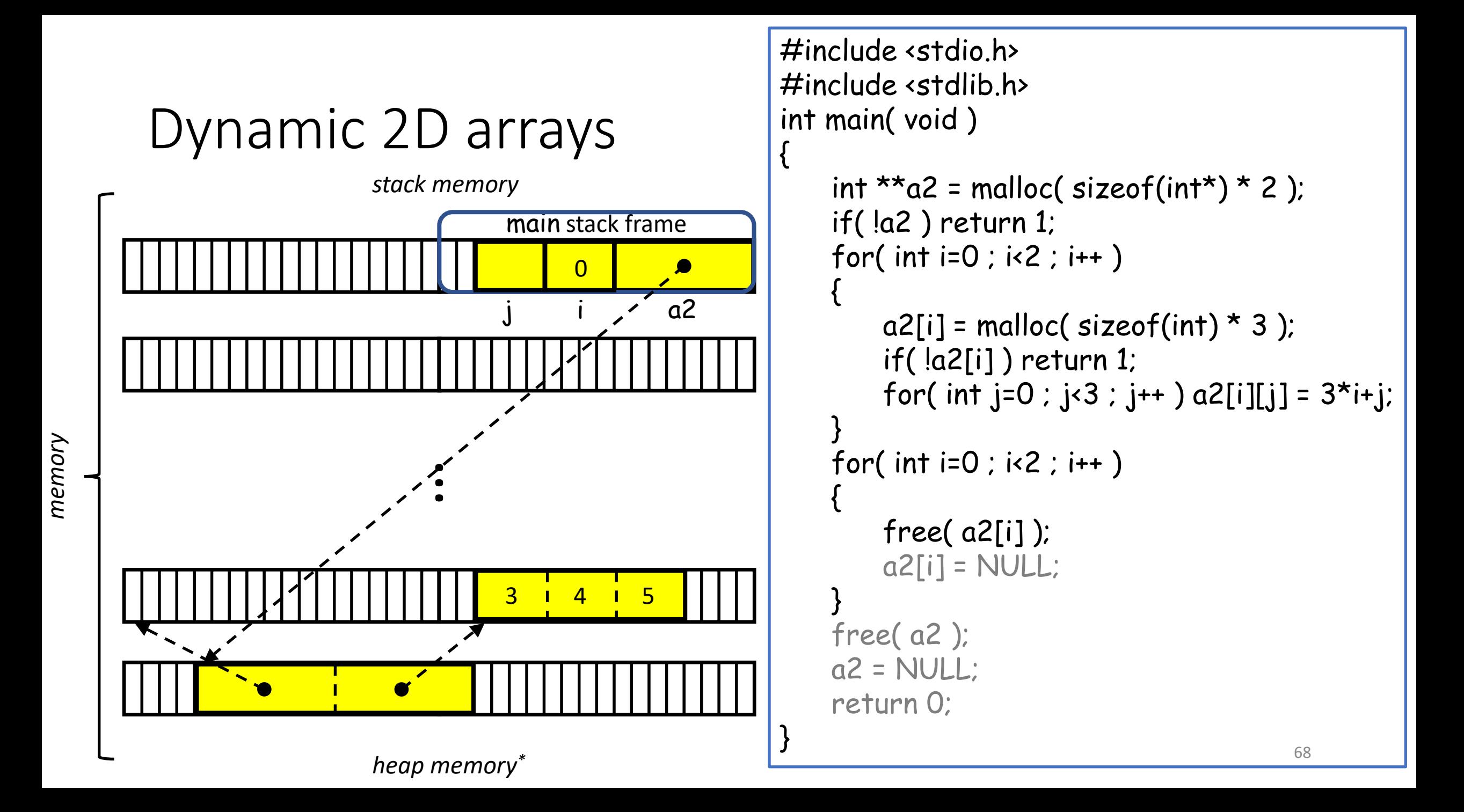

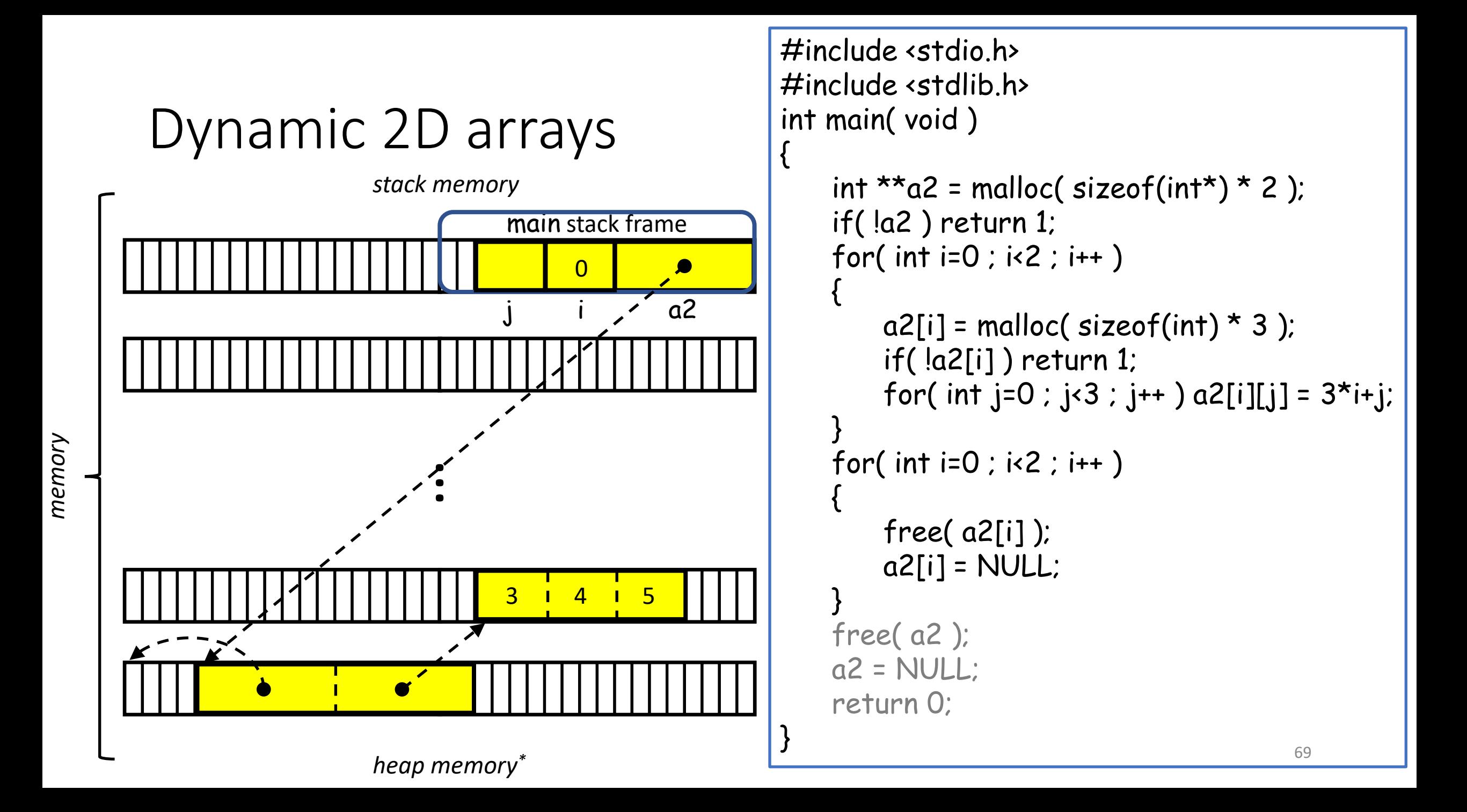

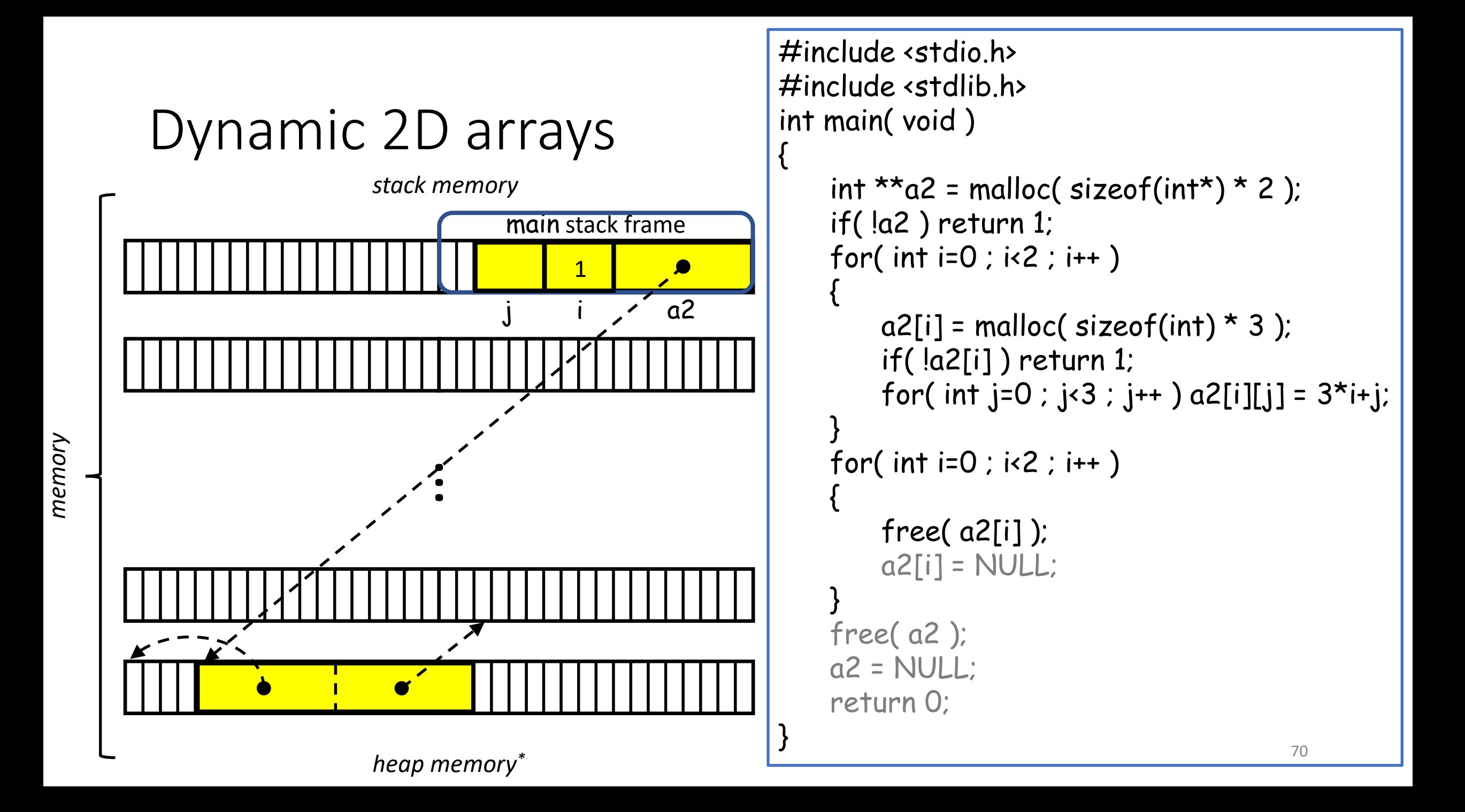

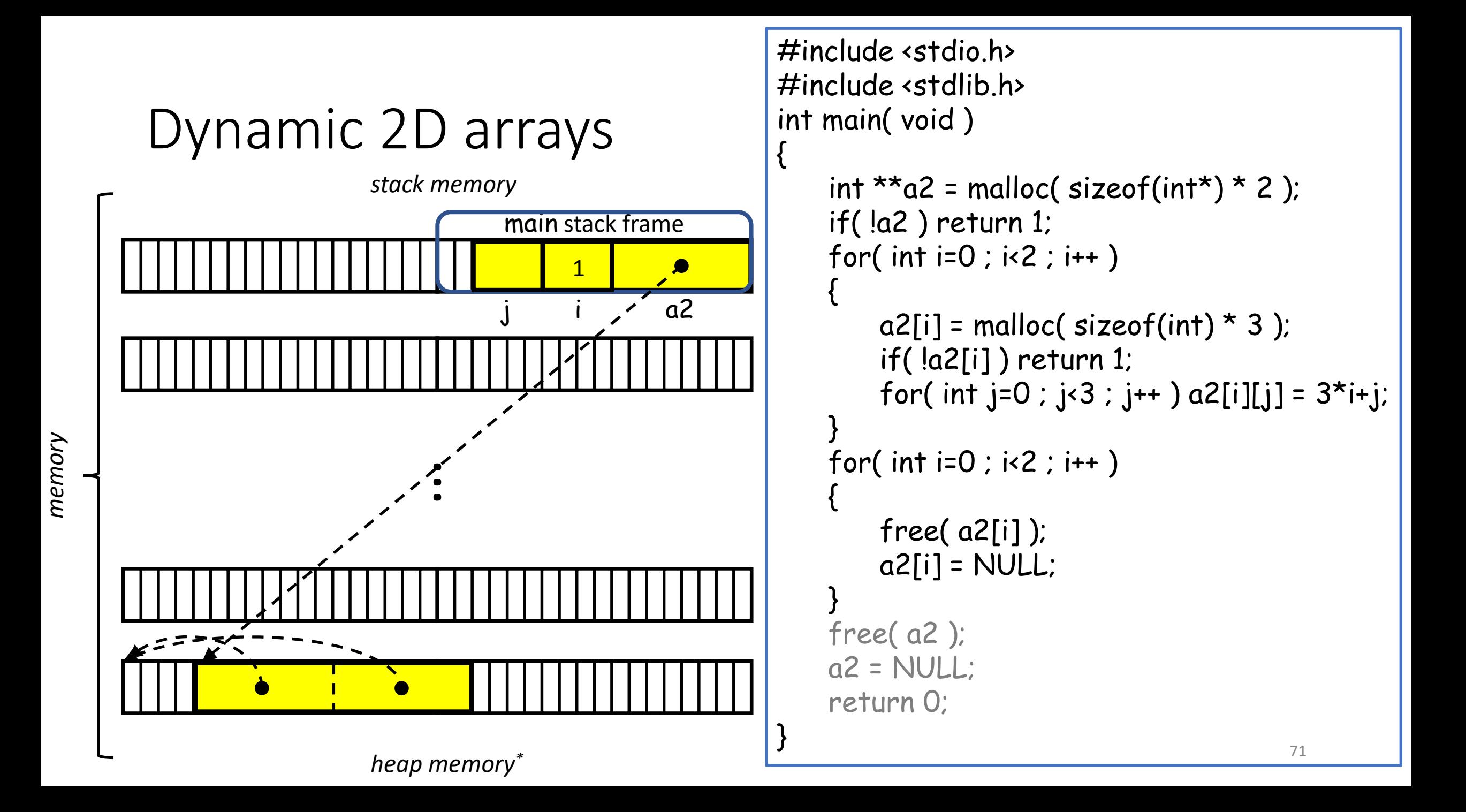

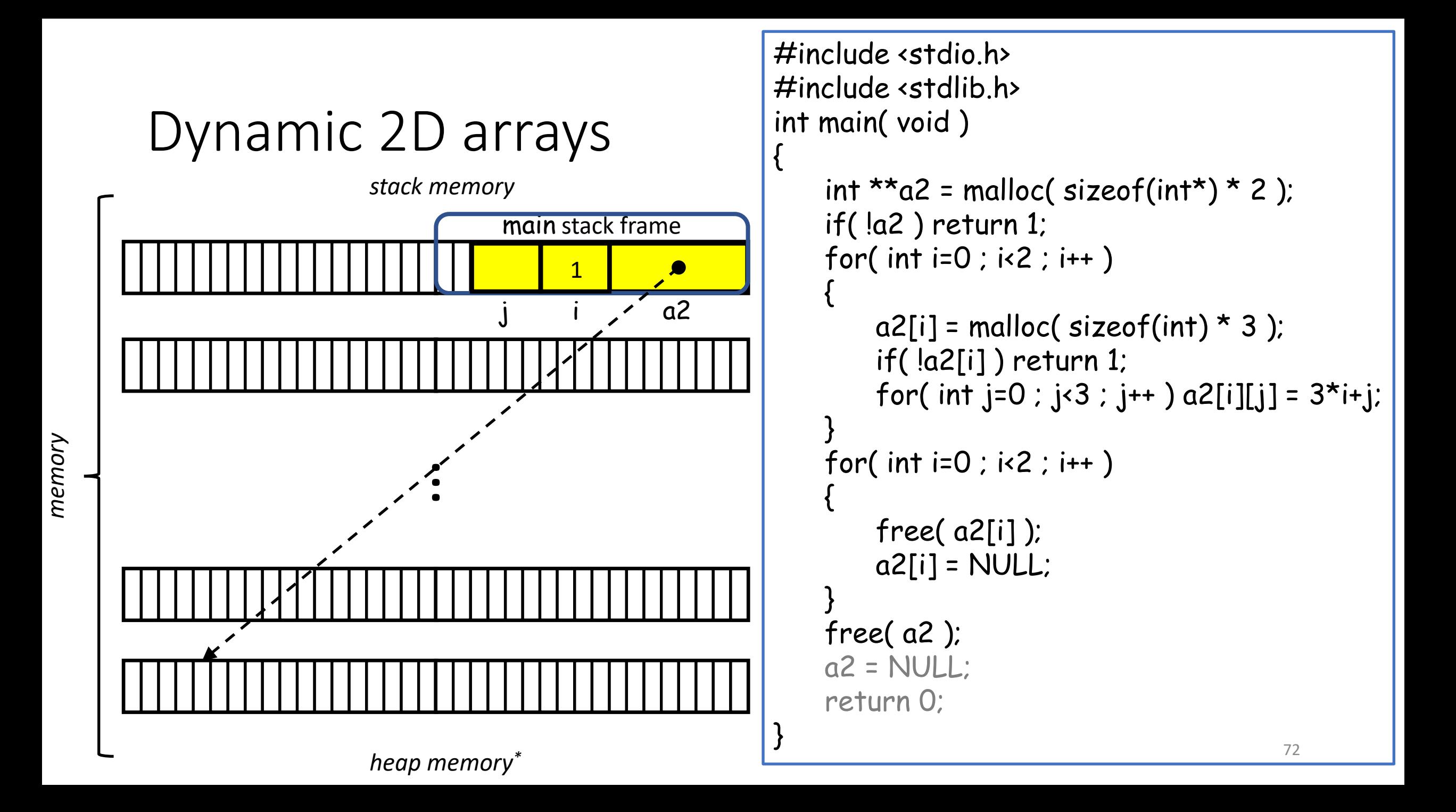
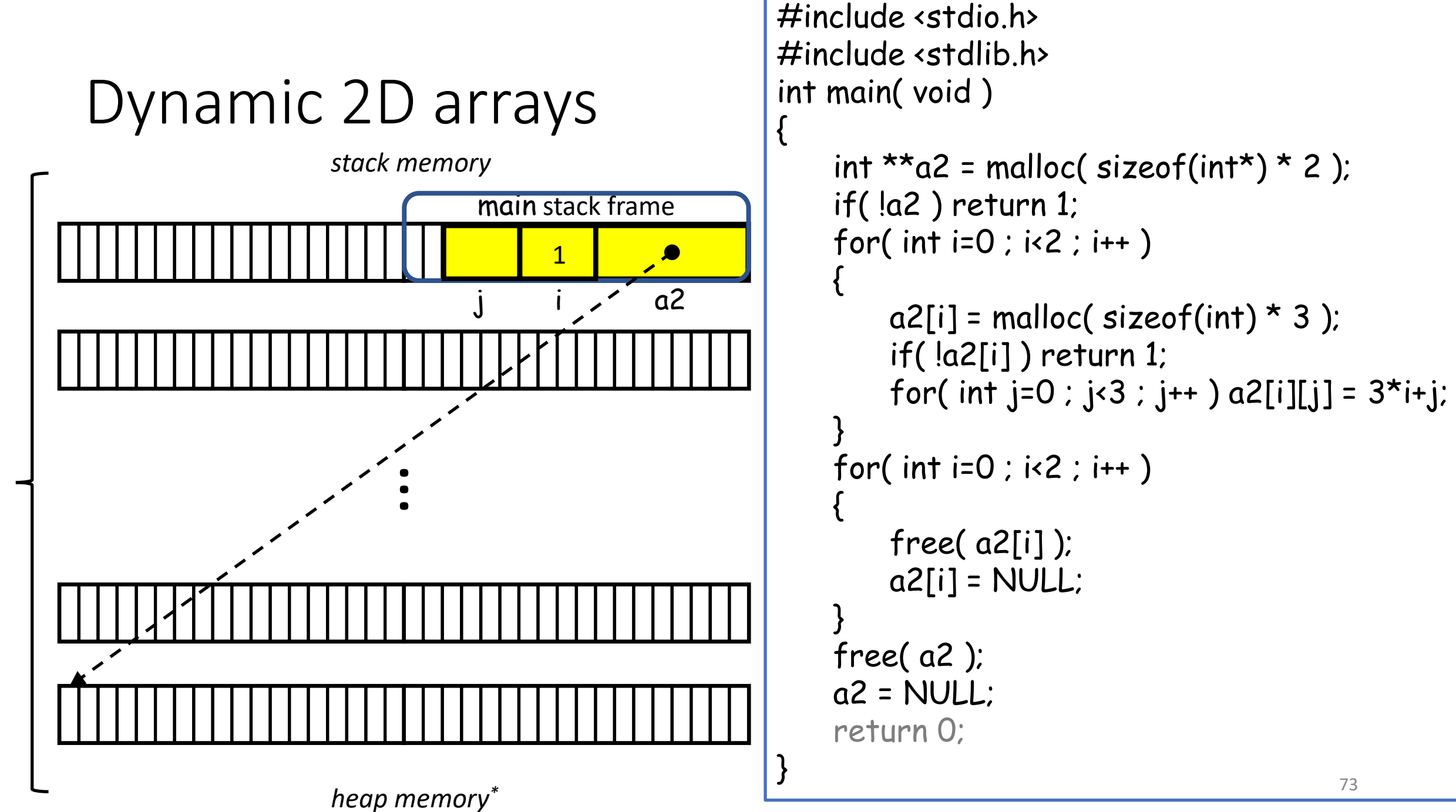

*memory*

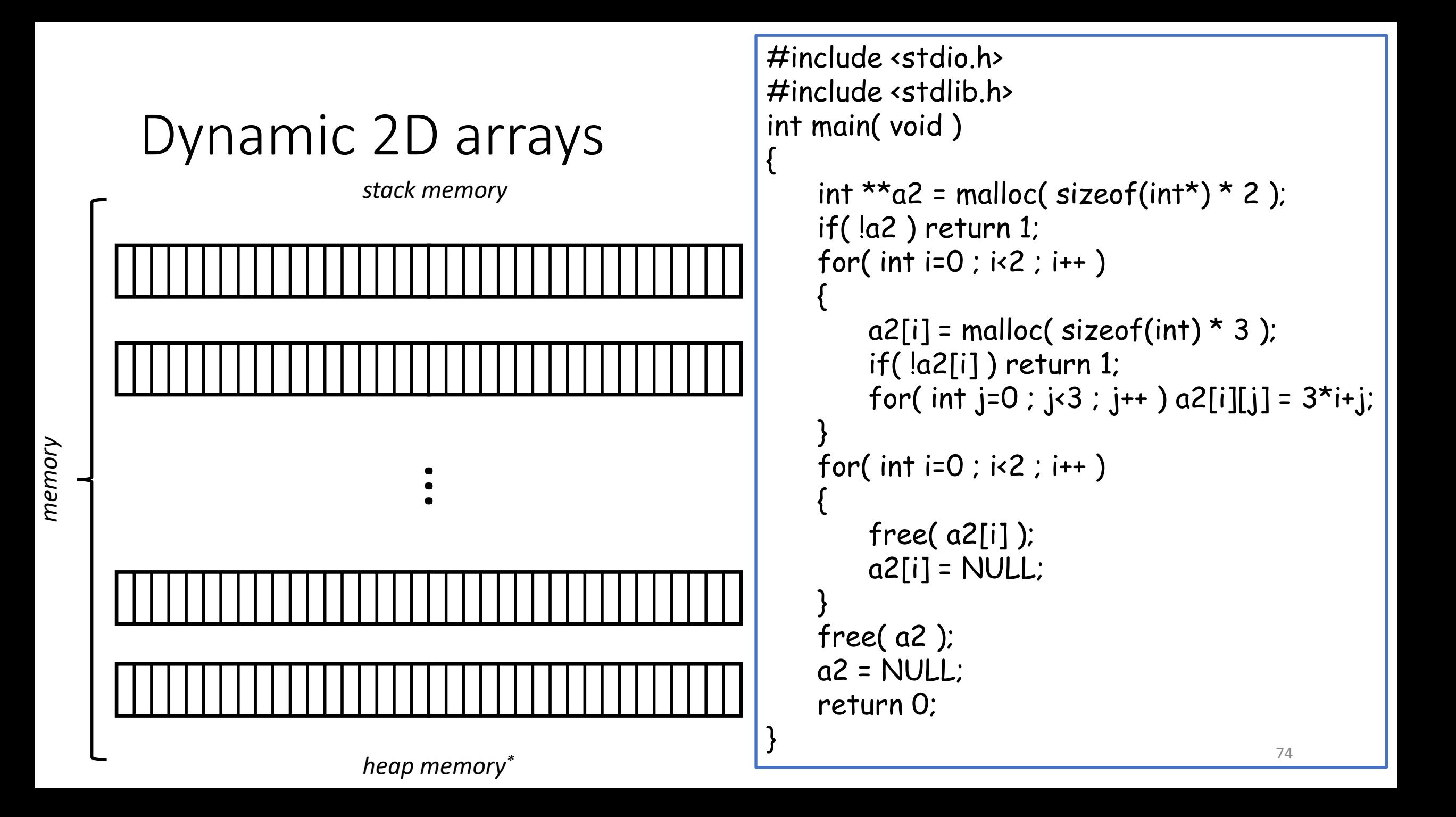

# **Outline**

- Exercise 11
- Pointer operations
- Dynamic 2D arrays
- Pointers and const
- Review questions

#### Recall:

When we use the const keyword, we are declaring a variable immutable.

#include <stdio.h> int main( void )  $\big\{$ const int  $a = 5$ ;  $a = 0$ ; return 0; }

 $\gg$  gcc  $\dots$ foo.c:5:4: error: assignment of read-only variable 'a'  $5 \mid a = 0;$  $\overline{\phantom{a}}$   $\overline{\phantom{a}}$   $\overline{\$ >>

Q: When we use the const keyword with a pointer, who is immutable, the pointer or the pointee?

A: It depends

• If the keyword const precedes the type, then the pointee is immutable.

```
#include <stdio.h>
int main( void )
{
    int a[] = { 1, 2, 3 };
    int b = 0;
    const int \starc = a;
    c[0] = b;return 0;
}
```

```
#include <stdio.h>
int main( void )
{
   int a[] = { 1, 2, 3 };
    int b = 0;
   const int *c = a;
   c = \&b;return 0;
}
```
#### A: It depends

• If the keyword const precedes the type, then the pointee is immutable.

```
#include <stdio.h>
int main( void )
{
   int a[] = { 1, 2, 3 };
    int b = 0;
   const int \starc = a;
   c[0] = b;return 0;
```

```
\gg gcc ...
 \Rightarrow gcc \ldots \left\{\right\}foo.c: In function 'main':
foo.c:8:8: error: assignment of read-only location '*c'
           8 | C[0] = b;\overline{\phantom{a}} \overline{\phantom{a}} \overline{\>>
```

```
#include <stdio.h>
int main( void )
{
    int a[] = { 1, 2, 3 };
    int b = 0;
    const int *c = a;
    c = \&b;return 0;
          \gg gcc \dots>>
```
A: It depends

• If the keyword const follows the type, then the pointer is immutable.

```
#include <stdio.h>
int main( void )
{
   int a[] = { 1, 2, 3 };
    int b = 0;
    int * const c = a;c[0] = b;return 0;
}
```

```
#include <stdio.h>
int main( void )
{
   int a[] = { 1, 2, 3 };
   int b = 0;
   int * const c = a;c = \&b;return 0;
}
```
A: It depends

• If the keyword const follows the type, then the pointer is immutable.

>>

```
#include <stdio.h>
int main( void )
{
    int a[] = { 1, 2, 3 };
    int b = 0;
    int * const c = a;
    c[0] = b;return 0;
}
         >> gcc ...
         >>
```
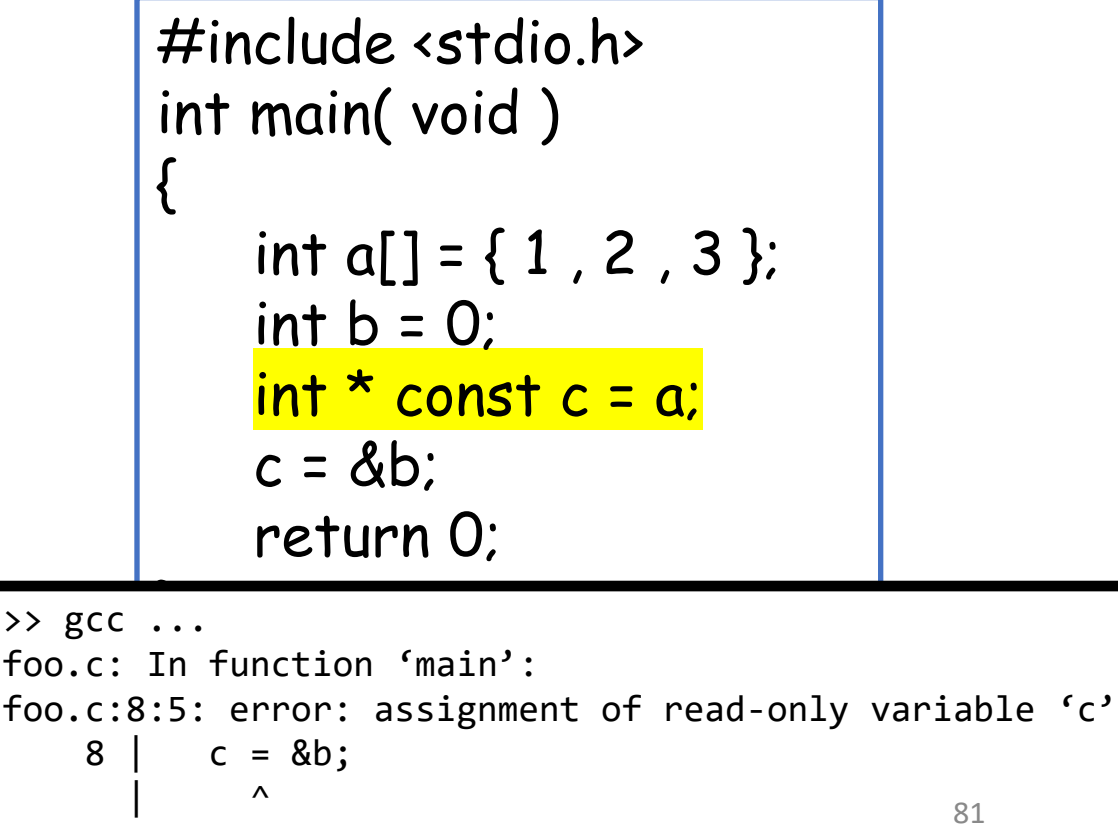

#### A: It depends

• If the keyword const precedes and follows the type, both are immutable.

```
#include <stdio.h>
int main( void )
{
   int a[] = { 1, 2, 3 };
   int b = 0;
   const int * const c = a;
   c[0] = b;return 0;
```

```
>> gcc ...
foo.c: In function 'main':
foo.c:8:8: error: assignment of read-only location '*c'
                 8 | C[0] = b;\overline{\phantom{a}} \overline{\phantom{a}} \overline{\>>
```

```
#include <stdio.h>
int main( void )
{
   int a[] = { 1, 2, 3 };
   int b = 0;
   const int * const c = a;
   c = \&b;return 0;
```

```
\gg gcc \ldotsfoo.c: In function 'main':
foo.c:8:5: error: assignment of read-only variable 'c'
                 8 | c = 8b;\overline{\phantom{a}} \overline{\phantom{a}} \overline{\>>
                                                                                                                                                                                                         82
```
# **Outline**

- Exercise 11
- Pointer operations
- Dynamic 2D arrays
- Pointers and const
- Review questions

1. What output is printed by the code below?

int arr[] = { 94, 69, 35, 72, 9 }; int  $*_{p}$  = arr;  $int \star q = p + 3;$ int  $*_{r} = q - 1$ ; printf( "%d %d %d\n" , \*p , \*q , \*r ); ptrdiff $_t \times = q - p$ ; ptrdiff $_t y = r - p$ ; ptrdiff\_t  $z = q - r$ ; printf( "%d %d %d\n" , (int)x , (int)y , (int)z ); ptrdiff $_t$  m = p - q; printf( $"\text{\%}d\n\cdot"$ , (int)m ); int  $c = (p<sub>q</sub>)$ ; int  $d = (q<sub>5</sub>)$ ; printf( "%d %d\n" , c , d );  $\lambda$  /a.out 94 72 35 3 2 1 -3 1 0 p points to arr[0]=94 q points to arr[3]=72 r points to arr[2]=35

84

2. Assume that arr is an array of 4 int elements. Is the code int  $*_{p}$  = arr + 5; legal?

Yes. (It's the accessing that's the problem)

3. Assume that arr is an array of 4 int elements. Is the code int  $*_{p}$  = arr + 5; printf( "%d\n" , \*p ); legal?

No. (It's the accessing that's the problem)

4. What output is printed by the code below?

```
#include <stdio.h>
int sum( int a[] , int n ) 
{
         int x = 0:
         for ( int i=0 ; i<n ; i++ ) x += a[i];
         return x;
}
int main( void )
{
         int data[] = { 23 , 59 , 82 , 42 , 67 , 89 , 76 , 44 , 85 , 81 };
         int result = sum( data + 3 , 4 ); Passing in the sub-array a[] = \{42,67,89,76\}printf( "result=%d\n" , result );
         return 0;
}
                                                                   >> ./a.out
                                                                   result = 274 87
```

```
5. Suppose that we have variables:
            int ra1[10] = \{ 1, 2, 3 \};
            int *ra2 = ra1;
   and
            int fun( int *ra);
   declaration.
   Will
             fun( ra1 );
             fun( ra2 );
   compile?
   What if we change the function declaration to
            int fun( const int ra[] );
Yes and yes.
```
#### Exercise 12

• Website -> Course Materials -> Exercise 12